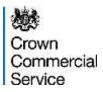

# eSourcing Suite - Supplier Guidance

# Part B - Tendering and Further Competitions

Version 1.12 (04/07/2016)

| Date       | Version | Change Summary                                                                                                  |
|------------|---------|----------------------------------------------------------------------------------------------------|
| 19/08/2015 | 1.10    | Page 8 - New login screen image due to revised<br>labelling of links.                                           |
| 24/11/2015 | 1.11    | Amendment to text in Para 2.1<br>Amendment to titles of Paras 8.3, 8.4, 8.5<br>Amendment to text in Para 12.1.1 |
| 04/07/2016 | 1.12    | Para 1 – Addition of note regarding unavailability during periodic maintenance windows                          |

| 1.  | Intro | oduction                                                                         | 3  |
|-----|-------|----------------------------------------------------------------------------------|----|
| 2.  | Ove   | erview of the eSourcing Suite                                                    | 4  |
| 3.  | Тес   | hnical Requirements                                                              | 6  |
| 4.  | Exp   | pressing Interest in a Procurement                                               | 7  |
| 5.  | Log   | ging on to the eSourcing Suite                                                   | 8  |
| 6.  | Help  | p and guidance                                                                   | 10 |
| 7.  | Acc   | epting or Declining an RFx Invitation                                            | 11 |
| 8.  | Res   | sponding to an RFx                                                               | 15 |
| 8.  | .1.   | Reviewing RFx attachments1                                                       | 5  |
| 8.  | .2.   | Completing Questions and Questionnaires1                                         | 5  |
| 8.  | .3.   | Background to Bids and Bid-fields – Not applicable to RFI events                 | 0  |
| 8.  | .4.   | Entering Bids (Price Information) – Single Bids - Not applicable to RFI events 2 | 2  |
| 8.  | .5.   | Entering Bids (Price Information) – MultiBids - Not applicable to RFI events 2   | 3  |
| 8.  | .6.   | Inviting other Users to Participate in an RFx2                                   | 5  |
| 8.  | .7.   | Responding Offline                                                               | 8  |
| 8.  | .8.   | Withdrawing from an RFx                                                          | 0  |
| 8.  | .9.   | Completing your RFx response                                                     | 2  |
| 9.  | Mar   | naging Attachments                                                               | 33 |
| 9.  | .1.   | RFx Attachments                                                                  | 3  |
| 9.  | .2.   | Opening Attachments                                                              | 4  |
| 9.  | .3.   | Adding an Attachment at the Question level                                       | 5  |
| 9.  | .4.   | Adding an Attachment at the RFx level                                            | 7  |
| 9.  | .5.   | Updating or Deleting an Attachment                                               | 8  |
| 10. | Mes   | ssaging                                                                          | 39 |
| 1(  | 0.1.  | Messaging support                                                                | 9  |
| 1(  | 0.2.  | Viewing Messages                                                                 | 9  |
| 1(  | 0.3.  | Creating Messages4                                                               | 0  |
| 11. | Rep   | porting                                                                          | 43 |
| 1   | 1.1.  | Running RFx Reports 4                                                            | 3  |
| 12. | Furt  | ther Competitions                                                                | 44 |
| 12  | 2.1.  | Customers' further competitions 4                                                | 4  |
| 12  | 2.2.  | Viewing a Further Competition4                                                   | 4  |
| 12  | 2.3.  | Responding to a Further Competition4                                             | 4  |
| 12  | 2.4.  | Competition closing                                                              | 0  |

# **1. Introduction**

**NOTE** - This system is subject to periodic maintenance windows each Saturday between 18:00 and 24:00 UK local time, during these periods it is unavailable to users.

- 1.1. This document provides guidance to suppliers about Crown Commercial Service's eSourcing Suite. It specifically addresses how to participate in tendering events, including customers' Further Competitions. Guidance on how to register organisations and users for the eSourcing Suite is provided in a separate guidance document.
- 1.2. The eSourcing Suite is an online system providing a wide range of eSourcing functionality for Crown Commercial Service, our customers and our suppliers. The eSourcing Suite supports end-to-end procurement activity including: early-market engagement, issuing Invitations to Tender, online evaluation, eAuctions, and post-award contract and supplier management. Access to the eSourcing Suite is available to registered organisations using the link:

https://gpsesourcing.cabinetoffice.gov.uk/sso/jsp/login.jsp

1.3. Please note that this guidance is for *suppliers* or *potential suppliers* to government. If you wish to register a public sector organisation as a *customer* of Crown Commercial Service and use the eSourcing Suite, please contact our Service Desk on 0345 410 2222. Customer guidance can be found on the Crown Commercial Service portal. Suppliers requiring system support should call the eEnablement team via our Service Desk on 0345 010 3503.

# 2. Overview of the eSourcing Suite

- 2.1. Crown Commercial Service's eSourcing Suite is used to support a variety of different procurement types:
  - OJEU procurements run by Crown Commercial Service. These are typically run under the 'Open' Procedure, but occasionally use the 'Restricted' or 'Competitive Dialogue' Procedure.
  - 'Further competitions' run between suppliers on existing Framework Agreements, either by Crown Commercial Service or by its public sector customers.
  - More complex low-value (sub OJEU-threshold) procurements although simpler low-value procurements may also be run under the separate Dynamic Marketplace (RFQ) system where there is no technical evaluation.
  - Electronic Auctions as part of either an OJEU procurement, or a further competition managed by Crown Commercial Service. Crown Commercial Service's customers will not typically run auctions as part of their further competitions.
- 2.2. The eSourcing Suite system uses the term RFx ('Request For....'), as the generic term for a procurement event.
- 2.3. An Invitation to Tender (ITT) is issued by Crown Commercial Service, to invite suppliers to submit a tender for a specific procurement.
- 2.4. If the procurement is following the 'Open Procedure', a supplier will make a single submission their tender in response to the ITT.
- 2.5. If the procurement is following the 'Restricted Procedure', a supplier will first complete a PQQ (Pre-Qualification Questionnaire). Crown Commercial Service will evaluate suppliers' PQQ responses, and then the ITT will be issued to a short-list of suppliers.
- 2.6. To participate successfully in a procurement event via the eSourcing Suite, there are a number of steps to be followed:
  - Registering for use of the eSourcing suite register your organisation for access to the eSourcing Suite by accessing the Crown Commercial Service portal, <u>https://gpsesourcing.cabinetoffice.gov.uk/sso/jsp/login.jsp</u>. Click the register now on the "*Register for CCS eSourcing*" link.
  - <u>Expressing an Interest</u> to notify Crown Commercial Service that your organisation wishes to be invited to participate in a specific procurement. This

allows you visibility of the procurement after you are registered. Registration alone does not provide visibility of the procurement.

- <u>Reading the documentation attached to the procurement –</u> This will include guidance.
- <u>Sending or receiving messages.</u> During an RFx, suppliers may send messages to Crown Commercial Service (such as to ask clarification questions). Suppliers might also receive messages from Crown Commercial Service, informing them of issues or developments. This should be done from within an open procurement as outlined in the messaging section (10) of this document.
- <u>Accepting or declining an RFx invitation</u>. Suppliers are strongly recommended to review the RFx attachments, questions and bid fields before accepting or declining an RFx invitation.
- <u>Responding to the RFx</u> completing questions and/or bidding prices; and uploading any required attachments.
- <u>Submitting your bid.</u> Once you are satisfied with your submission for a tender or further competition **you MUST press the [Submit all Draft Bids]** button. All bids are in draft form until this is completed, and are not visible to Crown Commercial Service as they have not been submitted.
- <u>Reporting.</u> During or after an RFx, there are a variety of summary reports that suppliers can run. Reports can be downloaded and saved.
- 2.7. Specific information on customers' Further Competitions, and how to participate in them, is included in Section 12 of this guidance.

# 3. Technical Requirements

- 3.1. The eSourcing Suite is accessed over the internet and should operate using any standard web-browser. Users of Internet Explorer should use IE6 SP3 or a later version.
- 3.2. To use the eSourcing Suite successfully, pop-up blockers on your web-browser will need to be disabled for this site. You may also wish to set the eSourcing Suite as a 'Trusted Site' on your browser.
- 3.3. Emails sent to supplier from the eSourcing Suite will come from the address <u>eSourcing@ccs.cabinetoffice.gov.uk</u>. Please ensure that you have any email filters enabled, that will allow you to receive emails from this particular address.
- 3.4. It is recommended that suppliers using the eSourcing Suite regularly clear the 'cache' on their browser, including for existing cookies.

# 4. Expressing Interest in a Procurement

- 4.1. In keeping with European procurement Directives, whenever Crown Commercial Service initiates a procurement for a new contract (of financial value above certain thresholds), the opportunity is first advertised via a Contract Notice in the Official Journal (OJEU).
- 4.2. Prospective suppliers can identify opportunities to participate in these Crown Commercial Service procurements in a variety of ways, including:
  - Tenders Electronic Daily (TED)
  - Contracts Finder
  - The Crown Commercial Service website
- 4.3. As explained in each relevant OJEU Contract Notice, a supplier should express an interest in a specific procurement by emailing Crown Commercial Service at <u>ExpressionOfInterest@crowncommercial.gov.uk</u> detailing your organisation name, and the name of the procurement you wish to participate. Note that a supplier must be registered as an organisation on the eSourcing Suite before an Expression of Interest can be accepted.
- 4.4. Crown Commercial Service will process the Expression of Interest email and if the supplier is registered on the eSourcing Suite then invite the supplier to participate in the procurement event. The relevant user will receive an email notifying them of this invitation.
- 4.5. Further Competitions are launched by customers. Suppliers who have won a place on a framework lot are automatically invited. Suppliers will automatically receive email notification to the relevant email address. Detailed information on Further Competitions is found in Section 12 of this guidance.

# 5. Logging on to the eSourcing Suite

- 5.1. To log on, go to the eSourcing Suite front-page at https://gpsesourcing.cabinetoffice.gov.uk.
- 5.2. Enter your <u>User Name</u> in the Name Box, and your password.

| Crown<br>Commercial<br>Service                                        |                                                                                                    |
|-----------------------------------------------------------------------|----------------------------------------------------------------------------------------------------|
| Register Here                                                         | Useful Links                                                                                                    |
| Name :" gin<br>Password :" gin<br>Forgot your Login Name or Password? | Supplier eSounding Registration<br>Supplier eSounding Guidance<br>Customer eSounding Registration<br>Customer eSounding Guidance<br>Related External Links |
|                                                                       | Crown Commercial Service Portal<br>Contracts Finder<br>Tenders Electronic Deity (TED)<br>SIMAP<br>Cabinet Office                                           |
|                                                                       | Freedom of Information   Privacy Policy   Legal N                                                                                                    |

- 5.3. If you have forgotten your User Name or your password, click on the "Forgot..." links and follow the onscreen instructions.
- 5.4. The first time that you log on, you will be prompted to change your temporary password; and to provide the answer to a password reset question. Please note that your new password must be at least eight characters long, and consist of both upper and lower case letters, and a mixture of letters, numbers and non-alphanumeric characters.
- 5.5. The first screen you will see once you have logged-on is the User Agreement, governing the access and use of the eSourcing Suite. Suppliers must accept this agreement every time that they wish to use the eSourcing Suite. Click on 'I Agree' to proceed.

| Core (E) Have being an other employed converting on a pro-pro-<br>transferer @ Government frouwering bervice advancing User Agreement                                                                                                    | ■ ■ ++ × W the hereit N + □ + □ = □ = 0 = + Freet                                                                                                    | (2)                                                                          |
|----------------------------------------------------------------------------------------------------|----------------------------------------------------------------------------------------------------|------------------------------------------------------------------------------|
|                                                                                                    | No + El - Calif + Page                                                                                                    |                                                                              |
| User Agreement                                                                                                    |                                                                                                    | * Safaty * Taok * 🔂+                                                         |
|                                                                                                    |                                                                                                    |                                                                              |
| General Terms                                                                                                    |                                                                                                    |                                                                              |
| , krmidacitar                                                                                                    |                                                                                                    |                                                                              |
| <ol> <li>The park apprecise transient the Conversion Processing Resumment (Resummer View) and the Namilier government acceleration of the environment (Resummer) (ROS), a Respond for Internet Resumer ROS), and the Respond for Internet Ross and the Ross and Respondent to Proceed ROS. A Respondent to Respondent to Resume ROS, and Respondent to Respondent to Respo</li></ol> | To an inclusion to Registere (TR), an inclusion to Rescuese in Datagos (TRD), an india<br>(SPD), an electricity Audion of an electronic Contract. The electric and the indictacion<br>compactmentality to be applied any a case by case basis<br>is denote to an one of the Pythem. The Supplier administration for the top a flavour use<br>Agreement and any further takes expressed and presented in the System. In the overt | eron to Submit Propi Offen<br>Scareffert average<br>er accalegary the Tystem |
| 2.1. The Super grants to the Supple. The of phases to the System by Suppler Service for the Junction of Interpreting to any include 22. The Suppler System is a support to the Suppler and the Suppler Service and anomalo service of any of the Suppler and the Suppler Service and anomalo service of any of the Suppler service and anomalo service of any of the Suppler and the Suppler Service and anomalo service of any of the Suppler service and anomalo service of any of the Suppler and the Suppler service and the Suppler service an          | he Supplier of any of the following events occur:<br>obtain in writing to reveally on design such times to write a period of ten 110. Working Di<br>chronic in applications.                                                                                                    |                                                                              |
| 2. The formation around the specific and the specific approximation of the specific approximation of the specific approxima          | investigate() multy the happlane.                                                                                                    |                                                                              |
| nvitation to Participate                                                                                                    |                                                                                                    |                                                                              |
| SOUNCING USE AGREEMENT                                                                                                    | 7.5                                                                                                    |                                                                              |
| LAgine Lido HOT Ag                                                                                                    | 1000                                                                                                    |                                                                              |
|                                                                                                    |                                                                                                    |                                                                              |
|                                                                                                    |                                                                                                    |                                                                              |
| n<br>Starl 🛛 🕞 🛪 🗊 🖓 🖓 🖓 🖓 🖓 🖓 🖓 Salacos est Tra   🔁 Storout Citic                                                                                                    | - + im all Support Gata - # Government Pro. 15 Norost Super-G.                                                                                                    | 100% -                                                                       |

5.6. Your initial landing page once logged on is the 'Bids – View RFx(s)' page. This Home Page can be accessed at any time by clicking on the 'Home' icon. Similarly, you can log-out at any time using the 'Logout' icon.

| THE REAL PROPERTY AND A DESCRIPTION OF THE PARTY OF                                                                                                    | coloretofice gov   | 100.00        |                |                          |                                                                                                    |                        |         | 지문   | 44 8 10-11         |                   |                   |
|----------------------------------------------------------------------------------------------------|--------------------|---------------|----------------|--------------------------|----------------------------------------------------------------------------------------------------|------------------------|---------|------|--------------------|-------------------|-------------------|
| Favoritet Bicoversaers Proces                                                                                                    | warmst German alla | untang :      | 10             |                          |                                                                                                    |                        |         |      | 静•目                | 1 m + ANN + W     | Vety + Tools + 😰- |
| SPS eSourcing                                                                                                    | dia Mdx Print      | Lagen Utility | **             | View RFx(s)              |                                                                                                    | MG                     | overno  | nent | Procureme          |                   |                   |
| # OpenProvding/Pressed Rf s(s)                                                                                                    |                    |               |                |                          |                                                                                                    | Bovernment Procurement |         |      |                    | Durad + 2 2       |                   |
| The base                                                                                                    |                    |               | Mrs Accessions | Seat                     | Open Pending Paulod * 22      Pending Paulod * 22      Pending Paulod * 22      Pending Paulod * 22      Pending Paulod * 22      Pending Paulod * 22      Pending Paulod * 22      Pending Paulod * 22      Pending Paulod * 22      Pending Paulod * 22      Pending Paulod * 22      Pending Paulod * 22      Pending Paulod * 2      Pending Paulod *      Pending Paulod *      Pending Paulod *      Pendin |                        |         |      |                    |                   |                   |
| internet in the constant of the constant of th | Teri 2             | E             | APR ACCESSION  | View/Rangement for RPs.  |                                                                                                    | 479 259                | 180     | anie | The Benancy        | ENELIZARI COM GAR | 18/04/22/12/22/28 |
| Industry Trees Done I belleville                                                                                                    |                    | B             |                | View/Respond to BFs      |                                                                                                    |                        | time:   |      | a ways to be 2 min | EDWORMST TO AL    | Bannaberd HT BE   |
| Namura Tan                                                                                                    | Test               | 8             | 4              | a visio/Respired to U.v. |                                                                                                    |                        | down-   |      | 22 044 12 10 2 10  | 81-000812 25 21   | 100001005         |
| Then Taxantee (Taxa)                                                                                                    | Test               | 8             | -              | Time/Respond to Bfix     |                                                                                                    |                        | Taker - |      | 28 may 12 mail war | andshirt 10.21    | 2100200122248     |
|                                                                                                    |                    |               |                |                          |                                                                                                    |                        |         |      |                    |                   |                   |
|                                                                                                    |                    |               |                |                          |                                                                                                    |                        |         |      |                    |                   |                   |

# 6. Help and guidance.

6.1. The eSourcing Suite contains online help. Due to the generic nature of the online help, we recommend you use this guide, which outlines the specific steps for a Crown Commercial Service response and is written to enable a response using our processes.

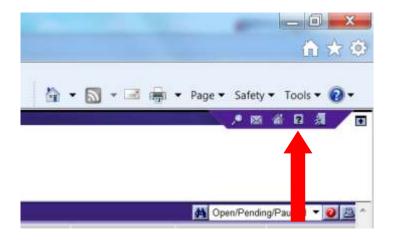

## 7. Accepting or Declining an RFx Invitation

- 7.1. By default, when you first log on to the eSourcing Suite, it will show the 'Bids View RFx(s)' page. If you do not see this page, click on the 'Home' icon (or on 'Bids' then 'View RFx(s)' on the top menu bar).
- 7.2. The home-page will display any current procurements (RFx) that your organisation has been invited to, including information such as the name, type, status and event timing. The drop-down box can be used to filter RFx(s) to show the open, pending, paused, closed and/or awarded events. If there are no such events the comment will show 'NO DATA AVAILABLE'.

| Con Ritter Committee                       | coleveroffice go | PARTER PROPERTY IN | 1.11.2        |                          |          |                             | 2        | · + × 四(             | or th           | 1                 |
|--------------------------------------------|------------------|--------------------|---------------|--------------------------|----------|-----------------------------|----------|----------------------|-----------------|-------------------|
| Favoritet Bicoversaett Proces              | name Service as  | auring .           | 161           |                          |          |                             |          | 静•曰                  | - ANK- 1        | fety + Tools - 😡- |
| PS eSourcing                               | the Bear Per     | cages Utility      |               |                          |          |                             |          | And the other        | 184             | 1 2 4             |
|                                            |                  |                    |               | View RFx(s)              | 2        | 樾 G                         | overnmen | t Procureme          | ent             | K                 |
| OpenPending/Passed Rfs(s)                  |                  |                    |               |                          |          | 🚺 Open Pending Paused 封 🕑 🚍 |          |                      |                 |                   |
| ary tare                                   | TPy States       | The Barriery       | Ma Accellance | Seet                     | RPs Tram | 271 274                     | Slatue   | Tire Semanny         | Tate Tree later | Line True 2417    |
| conduction (Text)                          | Teri 2           | 11<br>11           |               | Water/Rangement for RPm  | Barr     |                             | 180      | 47.040 12.101 2.00   | #HEIR\$12.20.23 | 18042312.22.08    |
| Industry Court Street Street Street Street | 988              | B                  |               | View/Respond to BFs      | 3mr      |                             | then:    | 3 dags 13 ins 2 min  | E2000001210-62  | Antidata 31.68    |
| Party and Tani                             | Tett3            | 8                  | 6             | 12 Water/Respond to RPs: | A        |                             | Quer .   | 22,0494-12,718,2,700 | 81-002812 20:21 | 210103122199      |
| Tran Basic State (Table                    | THE              | 8                  |               | Tress/Respond to REs.    | Barr     |                             | 744      | 38 104/4 12 14 2 100 | 210000212-222   | 2100202121210     |
|                                            |                  |                    |               |                          |          |                             |          |                      |                 |                   |
|                                            |                  |                    |               |                          |          |                             |          |                      |                 |                   |

- 7.3. To review a specific RFx, click on the 'View/Respond to RFx' button for that event.
- 7.4. The page that follows will show an overview of the RFx that has been opened for response. Prior to accepting the invitation to participate, you should **first carefully review the attached documents**, and then the RFx questions and bid-fields. Information on how open attachments is found in section 9 of this guidance. You will also want to review the messages for the procurement before deciding to proceed. Messaging guidance is in section 10.

7.5. Questionnaires are composed of questions. You can expand the questionnaires (individually with the relevant + box, or collectively with the ‡ icon), to view the component questions in each.

| Conversement Procurement Service eSearcing - Whethere Informat Deployer                                                                                                    |                 | _                |                            |                                                                                                    | _1011            |
|----------------------------------------------------------------------------------------------------|-----------------|------------------|----------------------------|----------------------------------------------------------------------------------------------------|------------------|
| 🗃 🖓 🐨 🕼 Mean ingeneering solutionics gaved in them and the                                                                                                    |                 |                  | 2 1 4 8                    |                                                                                                    | 121              |
| Reserter 🗃 Government Procument Genus eGauring                                                                                                    |                 |                  | 50 ·                       |                                                                                                    |                  |
| GPS eSourcing Py motion and Pressages utilities                                                                                                    |                 |                  |                            | 2 m 4 m                                                                                                    |                  |
| RFx(s) > eDisclosure Event - Clone                                                                                                    |                 |                  |                            | Remaining Time                                                                                                    | 2 2d 12m 58m 17s |
| Description Types ***<br>Control (Information # Trainmentation) * Port 75 Aug<br>Trainmentation # Control (Control (C | ł.,             |                  |                            | Dise Time 80 TEL<br>Status; Dpan                                                                                                    |                  |
| Al questionnes (I) Destionates Second                                                                                                    |                 |                  |                            |                                                                                                    | tinat States 22  |
| Current Papert 1                                                                                                    | 1-58-005830 + 2 | 1 8 8 F. P       |                            |                                                                                                    |                  |
| Constantial ( Constant                                                                                                    |                 | Ded.             | Respond                    | Specification in the second second se |                  |
| P BEACTON DUBTIONING BECTION A - BAOKIDADUS DUBSTIONE                                                                                                    | Ø.a.            | 322.0            | Place Investor             |                                                                                                    | -                |
| O gdat                                                                                                    | P.a.            | 5dg              | An eres and                |                                                                                                    |                  |
| C (SCAT) Please data the full terms of the organization series (i) on the terms of the organization edity.                                                                                                    | @ 31            | Sal m            |                            |                                                                                                    |                  |
| 0,854                                                                                                    | 0.              | Gad a            |                            |                                                                                                    | _                |
| O (3042) Please state the represent office across of the organization tentering                                                                                                    | 10              | alde             |                            |                                                                                                    |                  |
| 0 (80+8)                                                                                                    | 10              | (ada)            |                            |                                                                                                    |                  |
| O (SQLE) Places area the City in which the tentienty opportunity has a face office.                                                                                                    | 0.0             | 6.d.e.           |                            |                                                                                                    |                  |
| Ogene                                                                                                    | 00              | (a)              |                            |                                                                                                    |                  |
| O 2014 Plasa sets the server's application runnian Constants from the approximation the organization                                                                                                    | e               | Sale.            |                            |                                                                                                    |                  |
| Ogene                                                                                                    | Pa.             | Sala:            |                            |                                                                                                    |                  |
| O post to Places date the part of agricultur for the organization tensoring                                                                                                    | P               | Sala             |                            |                                                                                                    |                  |
| Olitowi                                                                                                    | 10              | Sale.            |                            |                                                                                                    |                  |
| O post; Plana data ins VAT reprinted number to the organization accessing                                                                                                    | 0.00            | ade.             |                            |                                                                                                    |                  |
| O (starie)                                                                                                    | 10              | 520              |                            |                                                                                                    |                  |
| O posts these west the tax of operation revers from the bound server.                                                                                                    | P.c.            | 554.00           |                            |                                                                                                    |                  |
| Papera                                                                                                    | 10              | nd <sub>to</sub> |                            |                                                                                                    |                  |
| O (50-5) if you we have done to the spoors and well of \$0-5% presess provide center                                                                                                    | Ø.2             | 52.0             |                            |                                                                                                    |                  |
| O jobel                                                                                                    | 0.0             | Sel a            |                            |                                                                                                    |                  |
|                                                                                                    |                 |                  |                            | / hutedates                                                                                                    | 1 4, 100% -      |
| 🕈 Start 🕃 😄 😸 🖉 🖸 🕼 🕼 📑 🚔 (s. 19) 🔛 Méric - Photosoft Outlink 🖉 Government Pr                                                                                                    | nacionel        | -                | + Cell'Summerstats 1.2 2-2 |                                                                                                    | () * H H H       |

7.6. You can review the RFx items and bid-fields by clicking on the 'SingleBid' tab.

|                                                    |                                                                                                    | rang - Whethers Delicitent Deployer |                |         |                 | -     | 44 A Bru-teach                                                                                                    | <br>                   |
|----------------------------------------------------|----------------------------------------------------------------------------------------------------|-------------------------------------|----------------|---------|-----------------|-------|----------------------------------------------------------------------------------------------------|------------------------|
| Contraction of the contract                        | AND DESCRIPTION OF THE PARTY OF THE PARTY OF |                                     |                |         |                 |       | The second second |                        |
|                                                    | wenners Proconsent Ge                                                                                                    |                                     |                |         | _               |       | □·□·□·*· Alex+                                                                                                    |                        |
| GPS eSourcing                                      |                                                                                                    | Perstagen Utfällen                  |                |         |                 |       |                                                                                                    |                        |
|                                                    | sure Event - Clone                                                                                                    |                                     |                |         |                 |       |                                                                                                    | enet 2d 12te 57te 20te |
| Consect Informati<br>Frates harmoni<br>erroscreers | los                                                                                                    | Tare Statement                      | Aug and August |         |                 |       |                                                                                                    | THEFTERSTONT           |
| AR Rests (20)                                      | Garana and                                                                                                    | togeter.                            |                |         |                 |       | Pearch Aurest                                                                                                    |                        |
| 1.00                                               | Canageriv                                                                                                    | fiere D                             | type -         | Guerety |                 | 524   | 24                                                                                                    | Tel Baymon             |
| Tahan International Car                            | Lagel Constitution                                                                                                    | O appla merandram                   | Simple Service | 1.4     | $\Phi_{\rm cl}$ | 201   | ET CONTRACTOR OF THE OWNER                                                                                                    | -                      |
|                                                    |                                                                                                    | O aperta Constant                   | Strate Ser.    | 14      | 100             | Sile  | Phase New York                                                                                                    |                        |
|                                                    |                                                                                                    | O applies Tentrinet Conscisut       | Streads from   | 1.1     | 00              | 5(5)  | Phase of Physics Hold                                                                                                    | -                      |
|                                                    |                                                                                                    | O SUBLE FILME DECEM                 | Bright dam.    |         | 40              | 5.05  | Photo How Dig .                                                                                                    |                        |
|                                                    |                                                                                                    | O politing from Longing             | Seala last     |         | 00              | 52(4) | Place New Red                                                                                                    |                        |
|                                                    |                                                                                                    | C AGED - Descent Acade              | Bingle (len    |         | 10              | 520   | The Chine Had                                                                                                    |                        |
| Lating 1                                           | Legit Directory                                                                                                    | Cate Sales 1 Permiting              | Binate Sect.   |         | 10              | 522.0 | Place with \$151                                                                                                    |                        |
|                                                    |                                                                                                    | O SORTA BACKS 1-Detauted            | Single ner.    | 1.7     | \$ m.           | 520   | Place Real Roll.                                                                                                    |                        |
|                                                    |                                                                                                    | Cate Agreent Februar Constant       | Simple Series  | 1.1     | P ==            | 520   | Phase of Street Study                                                                                                    |                        |
|                                                    |                                                                                                    | D ageta Sarau I Puscillare          | Separat.       |         | 90              | 2.491 | Place New Wolf                                                                                                    |                        |
|                                                    |                                                                                                    | D SOLTA - DOCUMENT   Teer Lawler    | Scrateller     | -0.1    | P ==            | 52(1) | Planet New Marth                                                                                                    |                        |
|                                                    |                                                                                                    | C Addin - Descript - Connect Atomic | Drote here     |         | Ø               | 5.001 | TTUCK NUMBER                                                                                                    |                        |
| 1.menet                                            | Lapal Consultance                                                                                                    | O some linear Linear Department     | Shoeber        |         | @               | 520   | Place New Hill                                                                                                    | -                      |
|                                                    |                                                                                                    | C statulation 1 Seams               | Simple Dem     | 1       | 10              | 5200  | Advance New Inter-                                                                                                    |                        |
|                                                    |                                                                                                    | C ACTS - Barren 2 - Termal Country  | 2mpla fam      | 1.1     | P (1)           | 520   | Place were life.                                                                                                    |                        |
|                                                    |                                                                                                    | O some haren 2. frientieren         | Beplatter.     | 1.1     | 100             | 550m  | Figure New Wid.                                                                                                    |                        |
|                                                    |                                                                                                    | O addition that a the Landse        | Simple her     |         | P.11.           | 534   | Plants Man Dat                                                                                                    |                        |
|                                                    |                                                                                                    | O parts formal Sector States        | Brokelan.      |         | 10              | 240   | Phone Name Name                                                                                                    |                        |
| Latera 1                                           | Lagel Consideration                                                                                                    | C Martin Record L. Petro Graner     | Strate Sec.    |         | P 10.           | 500   | Statio, Name Hod                                                                                                    | 2.2                    |

- 7.7. Having reviewed the attached RFx documentation and the questions and bid fields: if you wish to participate in the procurement, click on the green 'Accept' button. Alternatively, to decline the invitation to participate, click on the red 'Decline' button.
- 7.8. When you accept an invitation to an RFx, you are doing so on behalf of your organisation. Other users from your organisation users who were also invited to that event will not need to accept the invitation. If you decline you will be prompted for a reason. Crown Commercial Service uses this information to inform future tenders.
- 7.9. After you accept an invitation to an event, the RFx overview page changes. The 'Place Response' buttons for each questionnaire (previously grey-out) change to red, and a new 'MultiBid' tab appears.

| 1321 | New York of the second second se                                                                                                    | Factor State |    |           | Submit a               | all Deaft Bids >>          |
|------|----------------------------------------------------------------------------------------------------|--------------|----|-----------|------------------------|----------------------------|
|      | And a second second sec |              |    |           | Report of Concession   | States of Concession, Name |
| -    | National West                                                                                                    |              | 10 | 12.8.     | There is not the       |                            |
|      | Million and a second second seco                                                                                                    |              | 10 | 1.0       | Course in course of    |                            |
| 2    | and a second second second second                                                                                                    |              | 1. | ilden .   | Phone Bernsteiner      |                            |
|      | at all the party much include                                                                                                    |              | 10 | Salary .  | Child Britstern        |                            |
| í.   | an or the substances and the s                                                                                                    |              | 10 | - Miller  | City Sectors           |                            |
| è    | en-Arrisk and Frankets, and the S                                                                                                    |              | 1- | Sales .   | Photo Reservices       |                            |
| £.   | sheet distributes and have a second of partners                                                                                                    |              | P  | ililian . | These Bernsteiner      |                            |
| i.   | ANALY CALIFORNIAL MOTOR ANALYSIST OF STREET.                                                                                                    |              | 10 | Safety .  | Phone Burgerson        |                            |
| £.   | and garrows actorization                                                                                                    |              | 1. | 150m      | Place Branching        |                            |
| A.   | And a service service service service service between the service services                                                                                                    |              | 0- | index :   | Physics Beneral Street |                            |

7.10. RFx(s) for which invitations have been accepted show a 'tick' icon in the 'RFx Acceptance' field from your log in screen.

| Hitter (1)                     | coloretoffice gov o | Nickster P | 1.395.51       |                                 |                          | 2           | 4 4 × (B)              | orth              | F                 |
|--------------------------------|---------------------|------------|----------------|---------------------------------|--------------------------|-------------|------------------------|-------------------|-------------------|
| Favorites Bicovernment Process | ment Service alloca | ung .      | 101            |                                 |                          |             | 静•曰                    |                   | Wety + Tools - @- |
| SPS eSourcing                  | the Bay Process     | ere units  | -              |                                 |                          |             |                        | 100               | 0 A 4             |
|                                |                     |            |                | View RFx(s)                     | <b>榔</b> G               | overnmen    | t Procureme            | ent               |                   |
| Conversion (Passed Rists)      |                     |            |                |                                 | CrenPending Pauloo 📑 🔮 🖻 |             |                        |                   |                   |
| Watere                         | The latest in       | Torrety    | M's Acceltance | Seat Pro Type                   | 274 214                  | Statue      | Time Semanning         | Take Tree State   | Line Tre 147      |
| icradiatio Tell                | Tert 2              | 8          |                | Whene/Rangented by RFs. Same    |                          | These lines | 47 (19) 12 10 2 400    | FHE10912 20.23    | 18/04/22/12 22:00 |
| Codenia Room Constitution      |                     | B          |                | View/Respond to Blis Berry      |                          | Tare .      | 2 days 12 ins 2 min    | \$200000012 10 A2 | Autobrit 2248     |
| Pageges Tan                    | Tettill             | 8          | 8              | Whenter Hangalout to Bline Show |                          | Quer-       | 22 044 12 10 2 111     | 81-000312 20.27   | 210303122399      |
| Burn Based State (Table        | Tee?                | 6          |                | ties/Respond to Bf a gave       |                          | 744-        | 28-100/0 12 14:3 10:00 | initiality 20:22  | 2100202121204     |
|                                |                     |            |                |                                 |                          |             |                        |                   |                   |
|                                |                     |            |                |                                 |                          |             |                        |                   |                   |

- 7.11. If you accept an invitation to an RFx and later decide that you do not wish to submit a tender, you should withdraw from the event (see section 8.8).
- 7.12. If you decline an invitation to an event, and then later decide that you do wish to take part, it is possible to change your mind. To do this go to 'Bids → View Invitations'. Click on the 'Declined' tab. Select the right-hand checkbox for the event in question, and then click the 'Accept' button.

## 8. Responding to an RFx

#### 8.1. Reviewing RFx attachments

8.1.1. Before you can respond to an RFx, you must first accept the invitation to participate (see section 7). As part of this process, suppliers should carefully review the RFx attachments **before** beginning to complete RFx questions or item bid-fields.

#### **8.2.Completing Questions and Questionnaires**

8.2.1. To view a specific RFx, click on 'Bids' then 'View RFx(s)' on the top menubar. Ensure that you have the filter on the right hand side set appropriately. Selecting ALL in the filter will show all current and previous activity. Click on the 'View/Respond to RFx' button for the relevant RFx.

| GPS eSourcing                 | file Bills Pierrs | ages Utility |               | Pide                       |                                                                                                    |                             |         |                      | 1841             |                 |
|-------------------------------|-------------------|--------------|---------------|----------------------------|----------------------------------------------------------------------------------------------------|-----------------------------|---------|----------------------|------------------|-----------------|
|                               |                   |              |               | View RFx(s)                |                                                                                                    | Gover                       |         | t Procureme          | ent              | ×               |
| Concentrating Pressed Rf 2(1) |                   |              |               |                            |                                                                                                    | 🖍 Open Pending Pausod 📑 🥑 🚔 |         |                      |                  |                 |
| We have                       | The little        | * Samety     | MAR ACCESSION |                            | the Team . The Sty                                                                                                    | e                           | Slature | Tire Semaning        | Date They Shitt  | Date True 2017  |
| enutaria Ted                  | Teri 2            | 8            |               | Warm/Rangement for RFs.    |                                                                                                    | 1961                        |         | 47 (14) 12 10 2 10   | ENELIGE12 20.23  | 18742212.22.00  |
| Industry Constitution         | 980               | B            |               | View/Respond to BF a       | e la restriction de la construction de la construct | 1 Arr                       |         | 2 days 12 ins 2 min  | E200000013100.42 | 10002103210     |
| Patrices Tan                  | Tett3             | 8            | 6             | D These / Hamptone to B/ x |                                                                                                    | Quer.                       |         | 21/04/4-12/16/2 1999 | 81-800812 20:21  | 21020311123-06  |
| his bische (Tex               | THE               | 8            |               | Tress/Respond to Blix      | anter .                                                                                                    | 744-1                       |         | 28-14/4 12 14 2 101  | 818008123222     | 210020212-21146 |
|                               |                   |              |               |                            |                                                                                                    |                             |         |                      |                  |                 |
|                               |                   |              |               |                            |                                                                                                    |                             |         |                      |                  |                 |

8.2.2. Now click on the Questionnaires tab. Each of the Questionnaires in the RFx will be shown. Initially the 'Respond' field will consist entirely of red 'Place Response' buttons. Click on one of these buttons to open a specific questionnaire.

| 1000 |                                                                     | 71980 0 0 0 0 0 0 0 0 0 0 0 0 0 0 0 0 0 0 |     |        | Submit al             | I Draft Bids >> |
|------|---------------------------------------------------------------------|-------------------------------------------|-----|--------|-----------------------|-----------------|
|      | And And And And And And And And And And                             |                                           |     |        | Report                | The Man         |
|      |                                                                     |                                           |     |        |                       | 110,537710      |
|      | kujanti ktela                                                       |                                           | e., | 140    | Theory Responses      |                 |
| 5    | NLATIO-DATIVISING HOTOLS                                            |                                           | 0.0 | 12e    | There bearing         |                 |
| ٩.   | NUACTOR-DATISSING - MCTURE                                          |                                           | e   | 120    | The other second      |                 |
| ŧ.   | Mutte-patrieven Mittel                                              |                                           | 1.  | 526    | The other parameters  |                 |
| ŧ.   | Matto-patroneile Mittori                                            |                                           | e   | 520    | The other property of |                 |
| ŧ.   | MURTOR SATIsteem MC1044                                             |                                           | 1-  | ide:   | The other party of    |                 |
| F.   | where cultures are set to a successory automost                     |                                           | e   | Life   | The other second      |                 |
| £.   | and the second state to be a subscription of the second             |                                           | 1.  | Like   | The to Bernstein C.   |                 |
| £.   | and said the set the function to                                    |                                           | 1-  | Salar. | Charles Researchers   |                 |
|      | send ball to be the ball ball and a send the ball of the second way |                                           | 1.  | Safe:  | Cash Research         |                 |

8.2.3. You should consult the separate Response Guidance Evaluation and Marking Scheme Document (attached as an RFx attachment) for an explanation of the marking-scheme and weighting for each question.

|                                                                                  | S                                                               |                       |                         |                             |                             |                                           |
|----------------------------------------------------------------------------------|-----------------------------------------------------------------|-----------------------|-------------------------|-----------------------------|-----------------------------|-------------------------------------------|
| 8 aSourcing                                                                      |                                                                 |                       |                         |                             |                             |                                           |
|                                                                                  |                                                                 |                       |                         |                             | RFP                         |                                           |
|                                                                                  |                                                                 |                       |                         | Create F                    | Response                    |                                           |
| Guestoniake Re<br>PRECING EVALUATE                                               | NAME COREL - CORRECT FOR MAL<br>THE AND AND GOE STRONGAME<br>OF | action a              |                         |                             |                             |                                           |
| Create Response                                                                  | The second second second second                                 |                       |                         |                             |                             | Destronant (even and                      |
|                                                                                  |                                                                 | emplayer the primit   | nd summarium companyed  | of bills apitnet meetin     | me capital in capital in    | the Single or Milth Sid out in the even   |
|                                                                                  |                                                                 |                       |                         |                             |                             | Constant Laver 4 (1)                      |
| Plazes Select 8                                                                  | -                                                               |                       |                         |                             |                             | \$100000 (APR) * (B)                      |
|                                                                                  |                                                                 |                       |                         |                             |                             |                                           |
| MGEI: Regional Va                                                                |                                                                 |                       |                         |                             |                             |                                           |
| TADELL PLANA                                                                     | Brootys country's data:                                         | is for meximum region | nal oberging variations | a represented as a percer-  | tala ibroqr ox domirta.     | C/Y 547 1111 1020 111                     |
|                                                                                  |                                                                 |                       |                         |                             |                             | Question Level (Prot.                     |
|                                                                                  | Percentage                                                      |                       |                         |                             |                             |                                           |
|                                                                                  |                                                                 |                       |                         |                             |                             |                                           |
| Sectors.                                                                         |                                                                 |                       |                         |                             |                             |                                           |
| Statilized Instand                                                               | 2.00                                                            |                       |                         |                             |                             |                                           |
| Water                                                                            | 3.25                                                            |                       |                         |                             |                             |                                           |
| England Scolalda Gra                                                             | 0.00                                                            |                       |                         |                             |                             |                                           |
| Other (Ban Mill                                                                  | 0.56                                                            |                       |                         |                             |                             |                                           |
| MOETE                                                                            |                                                                 |                       |                         |                             |                             |                                           |
| 5 7 7 7 M                                                                        | contra the performance                                          | ortify englishing to  | - nete card attains in  | manual (\$251) for some     | CARTERS NOT SUFFER AND      | tional Needlay Rours, Needland Scure and  |
| Henry Holiday Ho                                                                 |                                                                 |                       | 21212/02/07/AC/27/AC/27 | Accession and a constraints | 1/15/01/2010/15/15/05/05/00 | North Contraction Contraction Contraction |
|                                                                                  |                                                                 |                       |                         |                             |                             | Question Level 🖉 III                      |
|                                                                                  | 1 Accession in the later                                        |                       |                         |                             |                             |                                           |
|                                                                                  | Percentage %                                                    |                       |                         |                             |                             |                                           |
|                                                                                  |                                                                 |                       |                         |                             |                             |                                           |
|                                                                                  | 0.5                                                             |                       |                         |                             |                             |                                           |
| Provident applied to a                                                           |                                                                 |                       |                         |                             |                             |                                           |
| President supplied for a<br>President supplied for a<br>President supplied for a | 12.20                                                           |                       |                         |                             |                             |                                           |

- 8.2.4. Questions can take a variety of formats, including text, numeric, date, yes/no, drop-down boxes and tables. Mandatory questions are indicated by a red asterisk (\*). The response to a questionnaire can only be saved once all the mandatory questions in that questionnaire have been completed.
- 8.2.5. For some questions, you might be asked to attach a document as part of your tender response. Adding attachments is explained in section 9 of this guidance.

DO NOT attach documents unless explicitly asked to do so in a question.

Information included in unrequested attachments will not be evaluated, and could jeopardise the compliance of your tender.

8.2.6. A questionnaire is completed in the RFX Create Response window. Suppliers should work through each of the component questions in a questionnaire, entering tender responses into the online form. Note that, as individual questionnaires are completed and SAVED, these will change to green 'Revise Response' buttons. The response is held as draft until you press the [Submit all Draft Bids] button. The "DB" icon next to the questionnaire response is the indicator to show which of the responses is still in draft and haven't been submitted. Any response still in draft at the point of closure of the event is NOT SUBMITTED to Crown Commercial Service, and cannot be accessed or viewed as part of a response. The [Submit all Draft Bids] button can be selected at any time after "accepting" the event (until the event closes) and will submit any draft responses or will provide a confirmation message that no responses were found in a draft state.

|                 |                           | fh ★ ۞                                                                       |
|-----------------|---------------------------|------------------------------------------------------------------------------|
|                 |                           |                                                                              |
|                 |                           |                                                                              |
|                 | 🟠 🔹 🔝 👻 🖃 🖶 👻 Page 🕶 Safe | ty 🔻 Tools 👻 🔞 🗸                                                             |
|                 |                           | a 🖀 🛛 🕺 🗖                                                                    |
|                 | Open Time:                | 1 Time: 7d 9hr 20m 5s<br>05/12/2012 09:14 GMT<br>14/12/2012 23:59 GMT<br>1en |
|                 |                           | Respond Offline 🔠 📇                                                          |
| Respond         | View History              |                                                                              |
| Place Response  |                           |                                                                              |
| Place Response  |                           |                                                                              |
| Place Response  |                           |                                                                              |
| Place Response  |                           |                                                                              |
| Place Response  |                           |                                                                              |
| Place Response  |                           |                                                                              |
| Revise Response | View History              | DE (1)                                                                       |
| Place Response  |                           |                                                                              |
| Place Response  |                           |                                                                              |
| Place Response  |                           |                                                                              |

8.2.7. Once you have submitted your bid package, by pressing the [Submit all Draft Bids] button, the system will show a confirmation window. The system will also send an email confirming you have submitted a bid package.

|         | Respond         |   | 220       | · · · ·   | 1                |                  |         |
|---------|-----------------|---|-----------|-----------|------------------|------------------|---------|
|         | Place Response  |   | 5.0,0     | a)        |                  |                  |         |
| 194     | Place Response  |   | a.dm      | 101       |                  |                  |         |
| *****   | Place Response  |   | Sidm      | 101       |                  |                  |         |
|         | Place Response  |   | Sidey     | -         |                  |                  |         |
| -       | Place Response  |   | 528 (1)   | -         |                  |                  |         |
| *****   | Place Response  |   | Side      | 10        |                  |                  |         |
| -       | Sevilar Mespona |   | 328m      | a.,       |                  |                  |         |
| -       | Place Response  | 1 | _ (B) _ X | WUR_ III  | g.cabinetoffice. | ps://gpsesourcin | https:/ |
| *****   | Place Response  |   |           |           |                  |                  | 1       |
| eetien: | Place Response  |   |           |           |                  |                  |         |
|         |                 |   | By        | iccessful | vore submitted   | Drafts w         |         |

8.2.8. Once successfully submitted the [Submit all Draft Bids] button will be visible until the event closes, the draft bid icon "DB" for a questionnaire will change to a submitted response icon "R".

|                                                              |                 |               | Respond Office |
|--------------------------------------------------------------|-----------------|---------------|----------------|
| -                                                            | Respond         | View History  |                |
| den                                                          | Place Response  |               |                |
| J(t)                                                         | Place Response  |               |                |
| d <sub>ett</sub>                                             | Place Response  |               |                |
| dett                                                         | Place Response  |               |                |
| 2m                                                           | Place Response  |               |                |
| det.                                                         | Place Besponse  |               |                |
| ປັດ;<br>ປັດ;<br>ປັດ;<br>ປັດ;<br>ປັດ;<br>ປັດ;<br>ປັດ;<br>ປັດ; | Revise Sevennes | Where Matters | (f) (f)        |
| dim                                                          | Place Response  |               |                |
| d <sub>ens</sub>                                             | Place Response  |               |                |
| d <sub>m</sub>                                               | Place Response  |               |                |

8.2.9. You can change your responses at any time during the open period for the procurement, even after submitting your responses. If you change a bid or questionnaire response, and the "DB" icon re-appears you will need to press the [Submit all Draft Bids] button to submit the changes. You will be able to see which items you have changed as these will be in draft bid status and carry the "DB" icon. Pressing the [Submit all Draft Bids] button will either submit responses found in a draft state or confirm that no draft responses were found.

| ols • 🕢 • 🏒 🛍                                   | 🖃 🚎 🔹 Page 🔹 Satety 💌 Too   | · · ·                                                                 |                                           |
|-------------------------------------------------|-----------------------------|-----------------------------------------------------------------------|-------------------------------------------|
| 8 # 6 A 🖉                                       | 21                          |                                                                       |                                           |
| g Time: 78 8hr 43m 27s<br>05/12/07/2 88 14 04/1 | Coast Tree                  |                                                                       |                                           |
| 161202122546347                                 | iubmit all Draft Bids >>    |                                                                       |                                           |
|                                                 |                             |                                                                       |                                           |
| Recent Office 8 3                               |                             | 2011.0                                                                |                                           |
|                                                 | View Ratory                 | Required                                                              | 2                                         |
|                                                 |                             | Place Response                                                        | an i                                      |
|                                                 |                             | Place Response                                                        | Z(a)                                      |
|                                                 |                             |                                                                       |                                           |
|                                                 |                             | Flace Response                                                        | 2(s)                                      |
|                                                 |                             | Place Response<br>Place Response                                      | 4a<br>4a                                  |
|                                                 |                             |                                                                       |                                           |
|                                                 |                             | Place Response                                                        | 4e                                        |
| Bin                                             | View Nattoy                 | Place Response<br>Place Response<br>Place Response                    | 2 <sub>0)</sub><br>2 <sub>0)</sub>        |
| B <sub>in</sub>                                 | View Natory<br>View Hittory | Place Response<br>Place Response                                      | 2 <sub>01</sub><br>2 <sub>01</sub><br>201 |
|                                                 |                             | Place Response<br>Place Response<br>Place Response<br>Revine Response | Za<br>Za<br>Za<br>Za                      |

8.2.10. If, whilst completing your RFx response, you have any queries to raise with Crown Commercial Service, this should be done by sending a message via the eSourcing Suite (see section 10.3)

#### 8.3.Background to Bids and Bid-fields - Not applicable to RFI events

- 8.3.1. In the eSourcing Suite, pricing information is tendered by submitting bids against 'Items'. The 'SingleBid' page is used to complete bids one item at a time. The 'MultiBid' page is used to enter bids against multiple items at the same time, and can be faster if there a large number of items to bid against. You can choose to use either or both of these approaches when completing the RFx, but please refer to the event guidance a it may suggest you use a specific method.
- 8.3.2. Related items can be grouped in 'Lots' for bid-evaluation and comparison purposes. It is important to note that these 'item lots' do not necessarily correspond to the 'lots' that a contract (or framework agreement) might be divided into for award purposes.
- 8.3.3. On the 'SingleBid' page, you can view a list of all the items. The red 'Place New Bid' button is used to place a bid against a specific item (see 8.4 below).

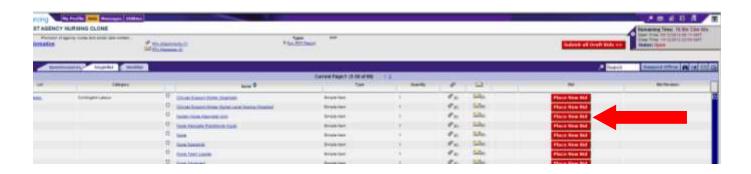

- 8.3.4. It is important to note that the eSourcing Suite will allow you to place more than one bid against a single item. In most cases this will not be what is required: so only place more than one bid against an item if explicitly instructed to do so.
- 8.3.5. Unlike with questionnaires, the red 'Place New Bid' button does not change colour after a bid has been submitted. However, items that have been bid against show a 'Revise Bid / History' button in the right-adjacent column, and a draft bid icon "DB" on the left-adjacent column. The [Submit all Draft Bids] button will appear. The bid is held as draft until you press the [Submit all Draft Bids] button. The "DB" icon next to the bid is the indicator to show which of the bids is still in draft and haven't been submitted. Any bids still in draft at the point of closure of the event are NOT SUBMITTED to Crown Commercial Service, and cannot be accessed or viewed as part of a response. Once the bids have been submitted, the draft bid icon "DB" will change to a submitted bid icon "B".

|    |                                                 | an an<br>That               |         |       |          | Submit all (with But | Remaining Time: To Bit 22/10<br>Time: Tree art 2010 1 and 2010<br>Time: Tree art 2010 1 and 2010<br>Time: Tree art 2010 1 and 2010<br>Time: Tree art 2010 1 and 2010<br>Safety: Upon |
|----|-------------------------------------------------|-----------------------------|---------|-------|----------|----------------------|----------------------------------------------------------------------------------------------------|
|    |                                                 |                             |         |       |          |                      | the Assessment States                                                                                                    |
|    |                                                 | Correct Page:1 (1.50 al 88) | *1      |       |          | 22                   | See See                                                                                                    |
|    | Name O                                          | . The                       | Gastity |       |          | RE                   | Do Reiman                                                                                                    |
|    | Characterist Wave How Mile                      | Birtigie (bert              | (F)     | #ai   | 524m     | Place New Bid        |                                                                                                    |
| 0  | Divised Support Notes Table Later Autom Charled | Dirple laim                 | 10      | 0.41  | 52m      | Place New Bid        |                                                                                                    |
| 0  | home has decoulded                              | Break fare                  |         | 0.0   | Sale     | Place New Bid        |                                                                                                    |
|    | Turn Paulan Paulatin Auto                       | Engel ber                   |         | P.a.  | 540      | Place New Bid        |                                                                                                    |
| 0  | has                                             | Single tem                  |         | 00    | Sile Bri | Place New Bid        | Racina Side Western                                                                                                    |
| 0  | Sem Second                                      | Segistar:                   | A.)     | 1 mai | 54be     | Place New Itel       |                                                                                                    |
| D  | Name Taxat Longer                               | Single last                 | 8.      | P.a.  | 520      | Place New Bid        |                                                                                                    |
| 0  | ton Marine                                      | Droph Ners                  |         | 60    | Sille    | Place New Hid        |                                                                                                    |
| 0  | term Team Monane                                | Sergia Iden                 | 10      | 00    | Sile     | Place New Bid        |                                                                                                    |
|    | Thiden Metas                                    | Bingle Herr                 | 9.5     | C.A.  | 54m      | Place New Hid        |                                                                                                    |
| 0  | how broaded                                     | Sepalar                     | N.      | 00    | 52m      | Place New Bid        |                                                                                                    |
| 0  | Non-General Part Law                            | Stripts Same                | ×.      | Pai   | Sile     | Place New Bid        |                                                                                                    |
| 0  | Dinasi Rasari Water Derberg                     | Birgin (see.                | ¥.      | 00    | 52m      | Place New Bid        |                                                                                                    |
| 12 |                                                 |                             |         |       | 1.5      |                      |                                                                                                    |

8.3.6. Once the submit button is pressed you will receive a confirmation screen. You will receive an email message to confirm submission. The draft bid icon "DB" against an item will be replaced with a submitted bid icon "B".

| Type: and the second second   |                     |     |                | Submit all Draft Bids | S>> Remaining Tarac: Ad Mar 1<br>Dawn Tree: Advantation of the Advantation<br>Dawn Tree: Advantation of the Advantation<br>Dawn Tree: Advantation of the Advantation<br>Dawn Tree: Advantation of the Advantation of the Advantation<br>Dawn and Dawn |
|-------------------------------|---------------------|-----|----------------|-----------------------|----------------------------------------------------------------------------------------------------|
| 200 St. 2000                  | -                   |     |                | 2.0                   | arch Research String M                                                                                                    |
| Carrent Papers (5.58 o        |                     |     |                |                       |                                                                                                    |
| 1.54                          | Deathy              | . 4 | 240            | Dis.                  | Dit Ferieser                                                                                                    |
| Simula fort .                 | 3                   | en. | Sale:          | Place New But         |                                                                                                    |
| Respiration.                  |                     | Pa. | Sull (t)       | Place New Bid         |                                                                                                    |
| Single fem                    |                     | Ø   | Sille;         | Photo: New Hid        |                                                                                                    |
| Errich Inc.                   |                     | 1-  | 1 de           | Place New Ref.        |                                                                                                    |
| https://gpursourcing.cabinets | mor govuk, and (11) | See | Siller Bro     | Place New Hol         | Racina Bidg/Hatery                                                                                                    |
|                               |                     | 1 m | Sidg:          | Place New Bid         |                                                                                                    |
| 1201201-000000                | 120423 (See Addam)  | 1-  | Sille:         | Place new Sid         |                                                                                                    |
|                               | atted successfully  | 1-  | han the second | Place New Bid         |                                                                                                    |
|                               | 140                 | 1-  | Sile           | Place Name and        |                                                                                                    |
|                               |                     | 10- | Sulle:         | Place New Hol         |                                                                                                    |
|                               |                     | 10- | Salas          | Place Diese Ball      |                                                                                                    |
|                               |                     | 1-  | links:         | Place New Hill        |                                                                                                    |
| Single feet                   |                     | e   | Side           | Place New Sol         |                                                                                                    |
| Fruit Inv.                    |                     | e.  | Side/          | Place New Roll        |                                                                                                    |
| Einum ben                     |                     | e.  | Sala:          | Place New Sol         |                                                                                                    |
| Bargin Inc.                   |                     | 10  | Sile           | Plant New Rol         |                                                                                                    |
| Sinute here                   |                     | 0.  | Sale:          | Phases New Ref.       |                                                                                                    |

8.3.7. You can revise bids or add new bids up to closure time of the event. If a bid shows with a draft bid icon "DB", you must press the [Submit all Draft Bids] button to submit this bid before the event closes, at which time the icon will change to a submitted icon "B".

|   | na Had                                                                                                    |                              |          |      |         |        | Chainer at thirt birt         | Network Steel, 1920r Unit The<br>Ber Des House States of Design<br>Units Taxes - States of Design<br>Units Taxes |
|---|----------------------------------------------------------------------------------------------------|------------------------------|----------|------|---------|--------|-------------------------------|----------------------------------------------------------------------------------------------------|
|   |                                                                                                    |                              |          |      |         |        |                               | . Name (1995a (A) (2) (3)                                                                                        |
|   | They #                                                                                                    | Convert Propert 21-50 of 181 | 12 Genty |      | 122     |        | 74                            | to to use                                                                                                    |
| 5 | Droat South Name Provides                                                                                                    | Dive Int.                    | 1        | 10   | Sile.   |        | Place New Sol                 |                                                                                                    |
| ċ | NAME ADDRESS OF TAXABLE PARTY AND ADDRESS OF TAXABLE                                                                                                    | Sign Bri                     |          | 1.   | 1000    |        | Place New Hill                |                                                                                                    |
| 1 | Taxa Inc. Inc. Inc. on I                                                                                                    | 5-10 Ber                     | 1        | P.a. | Salar   |        | Place New York                |                                                                                                    |
| 1 | Name and Address of the Owner of the Owner | 5144.841                     |          | Pa.  | 3abe    |        | Place New York                |                                                                                                    |
|   | 1.0                                                                                                    | Since both                   |          | Pa.  | Sile    | 10m    | Place New Yol.                | Anna Reconnect                                                                                                   |
| F | Sum America                                                                                                    | Bran Inv                     | 3.       | 10   | Sec.    | 225.12 | Place New Hill                | Same Bills Instance                                                                                              |
| 1 | Taxa Taxa Lawa                                                                                                    | Royal Sec.                   |          | P    | Sile 1  |        | Place New Rid                 |                                                                                                    |
| ċ | This Advertised                                                                                                    | Stewart.                     |          | 100  | Tabe:   |        | Place New Std                 |                                                                                                    |
|   | Suite Texts Aprilate                                                                                                    | Separat.                     |          | e    | Siller  |        | Place New York                |                                                                                                    |
|   | and the second second se                                                                                                    | Receiptor .                  |          | 6.   | Table . |        | and the local division of the |                                                                                                    |

8.3.8. If you do inadvertently submit more than one bid against an item, it is possible to delete the unwanted bid(s). To do this: click on the 'Revise Bids / History' button to open the 'View Bids' page; then select the check-box at the far right for the bid to be deleted, and click the waste-bin icon.

# 8.4.Entering Bids (Price Information) – Single Bids - Not applicable to RFI events

8.4.1. From the 'SingleBid' page, clicking on an item's red 'Place New Bid' button opens a new 'Simple Bid' window. The bid fields required against that item will be shown on a form. Mandatory bid-fields will be marked with an asterisk (\*). Bid fields will typically require numeric information, but can also include yes/no, date, tabular and multi-select responses.

|                                                                                                    |                  |        | Dide                   |  |
|----------------------------------------------------------------------------------------------------|------------------|--------|------------------------|--|
|                                                                                                    |                  |        | Create Bids            |  |
| krapte Rid                                                                                                    |                  |        |                        |  |
| Them information AGE to . Technical Consultant                                                                  |                  |        |                        |  |
|                                                                                                    | Bana"            | 42611  | - Testokar Zonuten     |  |
|                                                                                                    | Description      | 40616  | Statistical Consultant |  |
| Meenum Dea                                                                                                    | end Quartity*    | 1      |                        |  |
| Place Bid                                                                                                    |                  |        |                        |  |
| Currency Type                                                                                                   | British Sterling | Pour . |                        |  |
| Priva Par Mel                                                                                                   |                  |        |                        |  |
| Maxman List Price (Per<br>Hourt                                                                                 | -                | _      | Q5P                    |  |
| La substantia de la companya de la companya de la companya de la companya de la companya de la companya de la c | 1.5              |        | 1.629                  |  |
| Maximum List Price (Ner<br>Day)                                                                                 | 1                |        | 007                    |  |
| Vokane Depart - 1-48<br>Depa                                                                                    | 0.00             |        |                        |  |
| Volume Discourt - 55-55                                                                                         | 1.000            |        |                        |  |
| Days<br>+                                                                                                    | 0.00             |        |                        |  |
| Universe Discovert -<br>180-148 Depa                                                                            | 0.00             |        |                        |  |
| Volume Calobum                                                                                                  | 0.00             |        |                        |  |
| *                                                                                                    |                  |        |                        |  |
| Volume Decount<br>380.340 Dept                                                                                  | 0.00             |        | 1                      |  |
| Volume Discourt<br>390-300 Core                                                                                 | 0 00             | _      |                        |  |
| Valume Discourt - 300<br>Days plus                                                                              | 0.00             |        | • :                    |  |

8.4.2. You can also edit or delete information that you have previously entered, by re-opening this page and amending your earlier entries.

# 8.5.Entering Bids (Price Information) – MultiBids - Not applicable to RFI events

- 8.5.1. The 'MultiBid' page shows a large table, that displays all the items and bidfields in one place. Items are shown in the table rows, and item definition fields in the table columns.
- 8.5.2. The 'Help Legend' button (found below the MultiBid tab) provides an explanatory list of the symbols and colour-scheme used on this page.

| Gavernment Practs                                                       |                    |                       |                        |        |                             |                           |                                      |                 | 4.4 19                     |             |                                        | _16) x           |                  |
|-------------------------------------------------------------------------|--------------------|-----------------------|------------------------|--------|-----------------------------|---------------------------|--------------------------------------|-----------------|----------------------------|-------------|----------------------------------------|------------------|------------------|
| and the state of the large                                              | CONTRACTOR OF THE  |                       | Alexander autom        |        |                             |                           |                                      | 20              |                            | - 13 m - Au |                                        | Test in          |                  |
|                                                                         | -                  | ormanet German etta a |                        | _      |                             | _                         | -                                    |                 | 58° • EJ                   | -           | -                                      | _                |                  |
| PS eSourcing                                                            |                    | ulike Holis Piersa    | ages Utilities         |        |                             |                           |                                      |                 |                            |             | 404                                    |                  |                  |
| Fx(s) > eDisclos                                                        | sure Event         | Clone                 |                        |        |                             |                           |                                      |                 |                            |             | ng Tremes (Jul 12)w                    |                  |                  |
| escription:<br><u>Contact Informati</u><br>Informations<br>Informations | ios                | 62                    | Angeneration (B)       |        | Type: 100<br>Price 100 Name |                           |                                      |                 |                            |             | · #################################### |                  | There            |
| Gostattorinistres                                                       | light              | Netter                | 143                    |        |                             |                           |                                      |                 |                            |             |                                        | -                | be mo            |
| Al Lots                                                                 | 2                  | Ber Tumb were an      | againg Drips Assamptio | Noos   |                             | Dote                      | erPage ) (121.072                    | • 3 A           |                            |             |                                        | THE REPORT OF    | than c           |
| Let/Ben                                                                 | Bakiting<br>Action | Bid Correctly         | Description            | Gamera | Houry rate (Cr.             | Ro of Hours<br>required * | Applicable<br>premium<br>eQuatrients | Volume discours | C Additional<br>Discourtis | Surraid.    | Alternative<br>pricing<br>matthod      | End 1<br>Solutio | page<br>Lots/Ite |
| Lierma //                                                               |                    |                       |                        |        | -                           |                           |                                      | -               | -                          |             |                                        |                  |                  |
| AND DOLLARS                                                             | Create             | British Ster . 💌      | AGRIE PROMISE          | 1.1    |                             |                           |                                      |                 |                            |             |                                        |                  |                  |
| O AUDIA - TANK                                                          | TT Craste          | British Store . 14    | ADDIA - Team Last      |        |                             |                           |                                      |                 | -                          |             |                                        |                  |                  |
| LAUGH                                                                   |                    | harmon                | Contrast account       | 1.4    |                             |                           |                                      |                 |                            |             |                                        | 12               |                  |
| Last Will                                                               | Create             | Dräss Ster.           | ADEH - Cherefor An     | -      |                             |                           |                                      |                 |                            |             |                                        |                  |                  |
| Views Batters 1                                                         |                    |                       | _                      |        |                             |                           |                                      |                 | _                          |             |                                        |                  |                  |
| O additional.                                                           | IN CON             | British Stor.         | 1 Appressionality      | 1.81   | 340.40                      | 0.36                      | 1.11                                 | 28.00           | 0.04                       | 1,701.00    |                                        | Press 2          | Ent              |
| Lerbit                                                                  |                    |                       |                        | 1.4    | 200.00.000                  | e .                       |                                      | 28              |                            | 1,705.00087 |                                        |                  | bids i           |
| CALING LAL                                                              | Create             | draub Dar. 🚊          | 1 Аррисстанно          |        | 249.06                      |                           | 0.00                                 | 10.00           | 6.66                       | 1.88        |                                        | These            | the w            |
|                                                                         | ta Create          | Erdan Ster. W         | T Annual I             |        | 2012                        |                           | 1 10                                 | 1.22            | 0.24                       | 1.14        |                                        | Press D          | bid fie          |
| Leeitter                                                                | 11                 |                       | 1                      | 18     |                             |                           |                                      |                 |                            |             |                                        | L and L          |                  |
|                                                                         | COMPANY            | British Stor 🕒        | Populinawa.            |        | 203.00                      |                           | 8.30                                 | 0.08            | 0.08                       | 1.00        |                                        | Present D        |                  |
|                                                                         |                    |                       |                        |        |                             |                           |                                      |                 |                            | - 1.00      |                                        | -                |                  |
| Carlin Date                                                             |                    |                       |                        |        | and the second              |                           | 10 mil                               |                 | 3.44                       |             |                                        |                  |                  |

confirm new or amended bids

- 8.5.3. Bid information should be entered into the white bid fields. These will typically require numeric responses but can be other types such as yes/no or multi-select. You will not be permitted to enter information into greyed-out fields.
- 8.5.4. Not all bid fields are relevant to every item, so different items may require bid fields in different columns to be completed. Once initially completed, bid fields can be amended at any time.
- 8.5.5. Once entered or amended, bids must be saved by clicking the red 'Submit Bids' button before leaving a multibid page. Bid fields can be completed in any order. Not all items need to be completed before bids can be saved: but any given item cannot be saved if its mandatory fields are only partially completed.
- 8.5.6. After clicking 'Submit Bids' you will be shown and asked to confirm the added/amended bids, prior to them being saved. A further pop-up window will then confirm that the bids have (or have not) been saved successfully. Once an item's bid fields are completed and saved, the 'Bidding Action' for that action will change from 'Create' to 'Edit'. These are saved DRAFT BIDS and are not

submitted to Crown Commercial Service until the [Submit all Draft Bids] button has been pressed.

- 8.5.7. You can edit an existing bid by typing a new entry over your earlier entry and then clicking again on the 'Submit Bids' button.
- 8.5.8. Note that there may be more than one page of Lots/Items to view. You may find it easier to complete the multibid page by viewing individual 'lots' separately, using the drop-down filter.

| Faundari g                                                       | Constanting | Procurement Service a            | da arma                                  |               |                              |                           |                                     |                  | 10 - 10                  | - 13 - 14                                                                                                    | - WHY- TO                        | Ar . 10-      |
|------------------------------------------------------------------|-------------|----------------------------------|------------------------------------------|---------------|------------------------------|---------------------------|-------------------------------------|------------------|--------------------------|----------------------------------------------------------------------------------------------------|----------------------------------|---------------|
|                                                                  |             | the Provider   State   Pro       |                                          | _             | -                            | _                         | -                                   |                  | 110 120                  |                                                                                                    |                                  | 1             |
| GPS eSourc                                                       |             | Contraction of the second second | the states                               |               |                              |                           |                                     |                  |                          | and the second second se |                                  | -             |
|                                                                  | closure E   | vent - Clone                     |                                          |               |                              |                           |                                     |                  |                          |                                                                                                    | g Tiene: 36 11/m                 |               |
| Contact Infon<br>Fristen Harmon<br>07705479078                   |             |                                  | Madagement (B)                           |               | Tagen and<br>Price and Agend |                           |                                     |                  |                          |                                                                                                    | ++***********                    |               |
| Guestians                                                        | in i        | Hunding Mund                     | 1014                                     |               |                              |                           |                                     |                  |                          |                                                                                                    |                                  |               |
| Allets                                                           |             | · Bei Tumi ve                    | in Lageria Drizi-Ausarian                | Allona        |                              | Dote                      | rinage in (122 priz                 |                  |                          |                                                                                                    |                                  |               |
| All Lots<br>Scenaric 1<br>Scenaric 2<br>Scenaric 3<br>Scenaric 3 | Cast Price  | Bid Conten                       | ty Description                           | Guartes       | Haurig rate ICP              | Ro of Hours<br>required * | Appleable<br>prensum<br>adjustments | Volume stacours! | Additional<br>Discourris | This cost ID<br>Formily                                                                                                    | Alternative<br>pricing<br>mathod | End<br>Soluti |
| Scenaro 4                                                        | Different   | Bythun Stor.                     | ADD 14- Provid Mark                      | 1.8           |                              |                           |                                     |                  |                          |                                                                                                    |                                  |               |
| Lacita                                                           |             |                                  | 1                                        |               |                              |                           |                                     |                  |                          |                                                                                                    |                                  |               |
| HALFY VALL                                                       | 10 5 11     | · Dritat Ster                    | + ASETA / Faser; Laser                   |               |                              |                           |                                     |                  |                          |                                                                                                    |                                  |               |
| Lass ma                                                          | 106577      | and the second                   | A State of the second                    |               |                              |                           |                                     |                  |                          |                                                                                                    |                                  |               |
| A 12819 - 200                                                    | TREAT.      | · British Ster .                 | ACET Geneter And                         |               |                              |                           |                                     | 1                |                          |                                                                                                    |                                  |               |
| Lastin.                                                          |             |                                  |                                          | 1.1           |                              |                           |                                     |                  |                          |                                                                                                    |                                  |               |
| Nette Spineto (                                                  |             |                                  |                                          |               |                              |                           |                                     |                  |                          |                                                                                                    |                                  |               |
| - sidin lines.                                                   | Mess        | · Drbab Dier.                    | Арранотизину.                            |               | 201200                       | 1.31                      | 6.55                                | 28.90            | 0.04                     | 1 711.75                                                                                                    |                                  | Presses       |
| Lett Bill                                                        |             | - Andrews                        | Color Constraint                         |               | 200.20                       |                           | 1                                   |                  | 100                      | 111120387                                                                                                    |                                  | -             |
| Last for                                                         | a cire      | · Frites Ster                    | Appanetaial                              |               | 210.10384                    |                           | 8 20                                | -                | 0.00                     | 1740.00087                                                                                                    |                                  | Pairs         |
| a Atlantia - Bant                                                |             |                                  | 1 ADDELITION                             |               | 201.01                       | 1.10                      | 110                                 |                  | 0.01                     | 1 204 10                                                                                                    |                                  | -             |
| Lanie                                                            | Con Con     | · Evala Stor                     | * ADDITIONAL                             |               | 200 00000                    | -                         |                                     |                  |                          | 1 810 20084                                                                                                    |                                  | ( mana        |
| - Addition in succession                                         | - C         | -                                | with Addressments                        |               | 100 100                      | 10.10                     | 8.20                                |                  | 0.08                     | 1 884 88                                                                                                    |                                  | Parie         |
| Last But                                                         | A CON       | . * Breub 29r .                  | T. Generative                            |               | 220.00.00**                  |                           | 127                                 | 100 gr (1        | 1.0                      | 1.101.20387                                                                                                    |                                  | - Contra      |
| 6 Alltha Bant                                                    | Tel Cite    | · Britas Ster                    | a logationates                           |               | 295.50                       | 10.00                     | 8.90                                | 10.020           | 0.00                     | 2.063.50                                                                                                    |                                  | Passa         |
| 1                                                                | Acts        | · letera ant                     | 2                                        |               | 1                            |                           |                                     | 1                |                          |                                                                                                    |                                  | 1-2           |
| N 4531290                                                        | 1000        | 000000000000000                  | an an an an an an an an an an an an an a | e de saint    | a se a contra se se          |                           |                                     |                  |                          |                                                                                                    | Concession of                    | -             |
| 9 (210 Subm                                                      | BUS 903 1   | en check the submit              | ted celurini abbiel: OK e                | rears all out | NABBLE SYCCEPSING D          | mer means were            | #400 Am 61101                       |                  |                          |                                                                                                    | Super-                           | K Oids /      |

8.5.9. You MUST ensure all draft bids are submitted before closing time of the event. This is done by pressing the [Submit all Draft Bids] button. Failure to do this will leave draft bids un-submitted to Crown Commercial Service when the procurement closes, and will not be accepted.

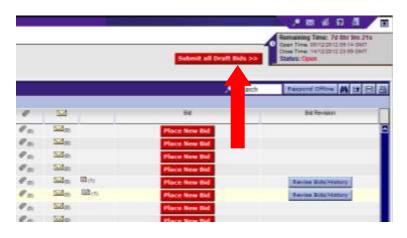

#### 8.6.Inviting other Users to Participate in an RFx

- 8.6.1. A supplier might have multiple users that can access the eSourcing Suite, each with individually registered, with their own user profiles and log-on details. Supplier users can have one of two roles:
  - Supplier Account Manager (SAM); or
  - Supplier Agent.
- 8.6.2. By default, when Crown Commercial Service receives an Expression of Interest (EOI) from a supplier for a specific event, the following users will be invited to the event:
  - the user that submitted the EOI; and
  - any (additional) SAM(s) requested by the supplier.
- 8.6.3. If a supplier wishes for additional registered users to participate in completing the RFx, these can be added by a SAM. Click on 'Bids' then 'View Invitations' on the top menu-bar.
- 8.6.4. The 'View Invitations' page shows the current RFx(s) that a supplier has accepted. Clicking on the yellow folder-icon next to an RFx name shows underneath:
  - The questionnaires and the items for that RFx; and
  - The users from the supplier currently invited to the event ('Invited Agents').

|              | -                   | Ing Profile Sele                                      |                    |         | _    | -            | -       | -     | _       |                                                                                                    | N+0                                               | B 4 D 5          |
|--------------|---------------------|-------------------------------------------------------|--------------------|---------|------|--------------|---------|-------|---------|----------------------------------------------------------------------------------------------------|---------------------------------------------------|------------------|
| GPS (6S)     | ancul               | Ny frains stat                                        | Horsages Utilities | a       |      |              |         |       |         |                                                                                                    |                                                   |                  |
|              |                     |                                                       |                    |         | Viev | v Invitation | ids     | 8)    | Gov     | ernment Pr                                                                                                    | ocurement                                         |                  |
| AB Open Ter  | -                   | American (I)                                          | tert Sectors       | Serv    |      |              |         |       | 2500    | and the second second s | Dpars/Panding/Paused                              | • 🥥              |
|              |                     | The target                                            | APs tricke         | il Loro |      | 8747358      | B's Dyn | 0     | at.ii   | Title Persenting                                                                                                    | Gases Time Galf                                   | Case Tree Diff   |
|              |                     | Denal to saving                                       | 202                | .18     | 20   | Acres .      |         | Oper  |         | Linger 16 mg 40 min                                                                                                    | EDIE3/00/12 18 40                                 | 1465/071212125   |
| D if nen     | nere (Tesp          |                                                       | Tet1               | 10      | 14   | (Barn        |         | -394* |         | 25 days 8 the 48 million                                                                                                    | B10220-2227                                       | 148208-0 23-08   |
| - 18 march 1 | 0                   | 10,827(2),2,007(2)(4)                                 |                    |         |      |              |         | P ==  |         |                                                                                                    |                                                   |                  |
| 9            | 1.000               | SELECTION CORRECTIONNAL                               |                    |         |      |              |         |       | 124-    |                                                                                                    |                                                   |                  |
| 0            | 0                   |                                                       | of surveyory works |         |      |              |         | 1     | 5.4.    |                                                                                                    |                                                   |                  |
| 0.0          |                     | COLUMN DUBTION AND AND AND AND AND AND AND AND AND AN | WINDINGS, TRO-     |         |      |              |         |       | 53.     |                                                                                                    |                                                   |                  |
| 0            | .0                  | INTELECTOR STREETOWN                                  |                    |         | -    |              |         | P. 11 | 2002(2) |                                                                                                    |                                                   |                  |
| 0000         | 0                   |                                                       |                    |         | -    |              |         | P.2   | 2423    | 102                                                                                                    | ta fer STE (Swite B) )                            | 1.4000114FM B    |
| 0000         | 0<br>0<br>ni for G  | HURTHON SUBSTICULAR<br>ADARD COREFLOXABLE             |                    |         | -    |              | Field   | P     | 244.1   | R.C.                                                                                                    | na feo 3.000 ( Southa B.) (                       | Diamontaria B[ 5 |
| 0000         | O<br>O<br>In For Ga |                                                       |                    |         | -    | 2.5          | Fiat    |       | 2003    | 100                                                                                                    | na rac 310   3000a B) X                           |                  |
| 0000         | 0                   | HURTHON SUBSTICULAR<br>ADARD COREFLOXABLE             |                    |         | -    |              |         | 1.    | 242 (5  | 102                                                                                                    | internation ( ) ( ) ( ) ( ) ( ) ( ) ( ) ( ) ( ) ( | QUARRENTARY      |

eSourcing Suite Supplier Guidance Part B - Tendering and FCs v1.12 04.07.2016

- 8.6.5. Additional users can be added for the entire RFx (meaning they can respond to any questionnaire and or item); or they can be added just for specific questionnaires and/or items.
- 8.6.6. To add users for the entire RFx, click on the 'Invite for RFx' button. Select the users required (with the check-box on the far right), and then click 'Invite for RFx' again.
- 8.6.7. To add users for specific questionnaires only, click on the 'Invite by Questionnaire' button. The following 'Invite Agents for Questionnaire' shows all the questionnaires for that RFx, and the currently uninvited agents.

Click the yellow folder-icon to the left of a specific questionnaire, then select the user(s) required for this questionnaire, and then click the 'Invite by Questionnaire' button.

|                                                                                                    | oneren ( | Stationarts News                     |                                                                                                    |                       |         |        |                        | 8                |
|----------------------------------------------------------------------------------------------------|----------|--------------------------------------|----------------------------------------------------------------------------------------------------|-----------------------|---------|--------|------------------------|------------------|
|                                                                                                    |          | 3                                    | and the state of the state of the state of the state of the state of the state of the state of the state of the |                       | -       | Negota | Valu Heb/s             |                  |
| 0                                                                                                    | α        | BELECTION DUESTICHTUNE SECTION 4-1   | ACKOROUND GUESTIONS                                                                                             | 1 m                   | 521=    |        |                        | 12 (1)           |
| 0                                                                                                    | 9        | BLACTICH SLARTICHUMS ARCTICLE.       | POLICE POLICE                                                                                                   | 44                    | Sda     |        |                        |                  |
| 0                                                                                                    |          | selection substituties settion c     | Eleveryte line and industrial                                                                                   | 10                    | Ma      |        |                        |                  |
| 0                                                                                                    | 9        | BRUNCTION SURVICEMENTIONS - 1        | TOHIDA AND PROFEEDING ARLINY                                                                                    | 24                    | Side    |        |                        |                  |
| 0                                                                                                    |          | HINRO QUESTION HER BECTION #- NWN    | skrokk avaattokä                                                                                                | Ø 12                  | hida.   |        |                        |                  |
| -                                                                                                    | 0.       | ANAL DUBITIONALINE SECTION 8 - 160   | NICE REQUIREMENTS                                                                                               | 10                    | Sde     |        |                        |                  |
| 0                                                                                                    | 12       | HINHO QUESTIONNINE SECTION C. PAGE   | BUT SPECIFIC RESUREMENTS                                                                                        | 10                    | Sda     |        |                        |                  |
|                                                                                                    | a        | ASWED QUESTIONARE SECTION D. OPER    | LITIONE MEDIAMENETS                                                                                             | Ø 5.                  | Sde     |        |                        |                  |
| -                                                                                                    | a        | winko dubatromikika bachtor a - Akch | ID EXCATOR                                                                                                    | <i>a</i> <sub>-</sub> | 56d (8) |        |                        | 87               |
| And the second second se |          | Questionner (1)                      |                                                                                                    |                       |         |        | Inite 2: Qualitation a |                  |
|                                                                                                    | of harms |                                      | N/P                                                                                                    |                       |         |        | In Princip Charlos     | the state of the |
|                                                                                                    | United:  | Tar                                  | Tucciler Agent                                                                                                  | auther more or        |         | 1.     |                        | 0                |
|                                                                                                    |          |                                      |                                                                                                    | Cuse                  |         |        |                        |                  |
|                                                                                                    |          |                                      |                                                                                                    |                       |         |        |                        |                  |
|                                                                                                    |          |                                      |                                                                                                    |                       |         |        |                        |                  |
|                                                                                                    |          |                                      |                                                                                                    |                       |         |        |                        |                  |
|                                                                                                    |          |                                      |                                                                                                    |                       |         |        |                        |                  |
|                                                                                                    |          |                                      |                                                                                                    |                       |         |        |                        |                  |

8.6.8. To add users for specific items only, click on 'Invite by Questionnaire' as above, but then open the Items tab. Click the yellow folder-icon to the left of a specific item, then select the user(s) required for this item, and then click the 'Invite for Item' button.

| AR REIMA (D | ti Dantherent              | tern.           |               |                                                                                                    |                | i i i i i i i i i i i i i i i i i i i | ich M         | <b>u</b> 18 |
|-------------|----------------------------|-----------------|---------------|----------------------------------------------------------------------------------------------------|----------------|---------------------------------------|---------------|-------------|
|             | - 14                       |                 | HQIN'         | Save P                                                                                                    |                | 5pt                                   |               | 100         |
| 0           | Distances Asia Cara Aliana | Lage Constants  | 0             | ALL A. Farmer Distant                                                                                                    | Grock ham      | 25                                    | Ø.41          | Sile        |
| 0           |                            |                 | 0             | AREAL Diseased                                                                                                    | Bryta barr     |                                       | 1.            | São         |
| 0           |                            |                 | 0             | SECURITIES AND ADDRESS OF ADDRESS OF ADDRESS | Sincle herr    |                                       | P             | 54.         |
| 0           |                            |                 | a             | diffic from litrage                                                                                                    | Bright Service | +C                                    | P.4           | Sd          |
| 0           |                            |                 | 0             | Alifer Paper Lands                                                                                                    | Service bert   | ÷.                                    | e.,           | 52.         |
| 0           |                            |                 | 0             | ADD 11. Streams And up                                                                                                    | Brick lan      | A)1                                   | 10            | ad-         |
|             | Recently.                  | Lape Dorsidancy |               | statu-karen I-/www.tosst                                                                                                    | Simple Serv    | 1                                     | e             | 54.         |
| 2           |                            |                 | 0             | Altha charate 1. Comitate                                                                                                    | Renate terr    | A.                                    | Ø 2.          | Sda         |
| 0           |                            |                 | 0             | Adda - barren 1 - barren dere ten                                                                                                    | Striph Inc.    | ±0                                    | P.            | 54          |
| -           |                            |                 | 0             | sizes hateld. f. Postel Verse                                                                                                    | Droke barr     |                                       | 0.0           | ada         |
| 0           |                            |                 | 0             | ADDIA - THREE IS DESCRIPTION                                                                                                    | Build a Sec.   | 1                                     | d-            | 53-         |
| Amounted A  | gentia for them (1)        |                 |               |                                                                                                    |                | Inits                                 | foritaint M & | 10          |
| 7300 \$3    | NA CARAGO                  | Frethuise       |               | Nor :                                                                                                    | Arei .         | Wprk Phone Number                     | - Contre      | 900         |
| Ţ           | ine .                      | Tel:            | Sucriter Agen | Giose                                                                                                    |                |                                       |               | .0          |
|             |                            |                 |               |                                                                                                    |                |                                       |               |             |
|             |                            |                 |               |                                                                                                    |                |                                       |               |             |

8.6.9. Close this window to return to the 'Bids – View Invitations' page, where the additional users should now be listed as Invited Agents. The Invitation Type field will show whether an individual is invited for the entire RFP, or just specific questionnaires and/or items.

#### 8.7.Responding Offline

- 8.7.1. The respond offline button will export a blank or partially completed event into excel. It is possible to complete the spreadsheet and upload as an import. Crown Commercial Service strongly recommend you do not use this method to complete a tender. Any mistakes in formatting or entry would cause the import to abort, and as this sheet will contain your bid responses Crown Commercial Service will not be able to accept the sheet to help resolve a technical issue. Sending this sheet in as a response externally or as an attachment will be deemed non compliant.
- 8.7.2. The export may be useful to collect information, or check a partially or fully completed submission.
- 8.7.3. To create an offline bidding template, click on the 'Respond Offline' button on an RFx's main page. Select the 'Download offline bidding template' radiobutton, and then click OK.

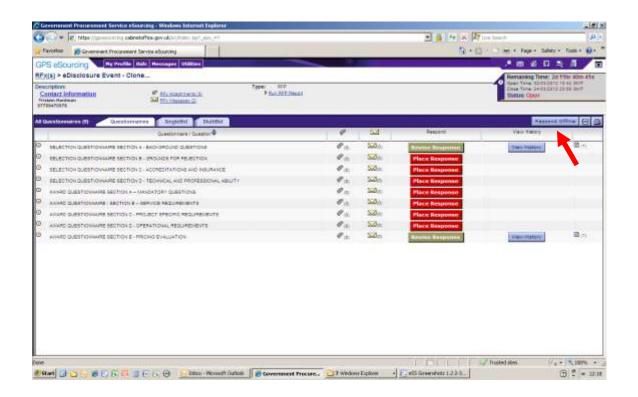

- 8.7.4. The Export Data page will open. Choose a name for your template (or adopt the suggested name) and the required file format. XLSX is the recommended file format.
- 8.7.5. The 'Utilities Data Manager' page will open. Your template download will show as the most recent job. The status of this job will initially be 'Running' but, once completed, will change to 'Done Click here to download results'

If the download does not appear to be progressing, clicking on the four-arrowed refresh icon will update to the latest job status.

|                | Data Manager  |                          |                    |                                                 |                                          |                                     |                           |                     |          |  |  |
|----------------|---------------|--------------------------|--------------------|-------------------------------------------------|------------------------------------------|-------------------------------------|---------------------------|---------------------|----------|--|--|
| ota (1)<br>con | 100           | 7,04                     | Decram             |                                                 | Data                                     | Type Impot Export<br>Type Lumber    | Status All                | • Server Al         | 日期       |  |  |
| frame, 1914    | 1992          | mappine frame            | Rooter, March      | Sola. District in during the                    | 6                                        | DODUS.                              |                           | 12103201212         | ſ        |  |  |
|                |               |                          |                    |                                                 |                                          |                                     |                           |                     |          |  |  |
|                |               |                          |                    |                                                 |                                          |                                     |                           |                     |          |  |  |
|                |               |                          |                    |                                                 |                                          |                                     |                           |                     |          |  |  |
|                |               |                          |                    |                                                 |                                          |                                     |                           |                     |          |  |  |
|                |               |                          |                    |                                                 |                                          |                                     |                           |                     |          |  |  |
|                |               |                          |                    |                                                 | Ose                                      |                                     |                           |                     | _        |  |  |
|                | #1215-14y 14h | ana a internetiana de la |                    | ig an the level of with the instead of with the | n ser sites a chast the series of your t | nyan lalar di anaan ny sha maar d   | na gri pa collan e te     | uni Pont i Tala Uar | 48.74    |  |  |
| APRIL 197      |               | ur anorn or Proof site   | scould fact an ex- | coring right also the line and relies. "East    | Tage AL TO see the Hypothe               | upristasia prana "Faltad", pila ori | ne parla i mi to seni the | eronico incluit nec | 12 407.0 |  |  |
| 44897          |               |                          |                    |                                                 |                                          |                                     |                           |                     |          |  |  |

8.7.6. The offline bidding template will be created as an Excel workbook. This has separate worksheets for questions/questionnaires and for bids. There is an Instructions worksheet, which you are recommended to read. There is also a discrete worksheet for any questions answered as tables; which is linked-to from the other worksheets when required.

| A DA                                   |                                                                                         |                       | ****               | ·                      |                                   | A Panatian  | - 44,0888 - 3 |                                 |           | Passade of | 2 0km -                         |       |     |
|----------------------------------------|-----------------------------------------------------------------------------------------|-----------------------|--------------------|------------------------|-----------------------------------|-------------|---------------|---------------------------------|-----------|------------|---------------------------------|-------|-----|
| E10                                    |                                                                                         | ent-                  |                    | strame .               | - Numbri                          |             | 2040          |                                 | 00        | 1          |                                 | tany  |     |
| 610                                    |                                                                                         |                       |                    |                        | - E                               | D.          |               |                                 |           |            | 0                               | 1.44  |     |
|                                        | Unique (D.: Government Pr<br>Okchosore Event - Garo I.fr                                |                       |                    |                        | NG a Type : NGP<br>Record Merry 1 | 1           |               |                                 |           |            | 1-41-42 10-42<br>11 11 04 23 51 |       |     |
| Question Inf                           | formation And Resp                                                                      | onse Section          | ANSINERED 16       | 199                    |                                   |             |               |                                 |           |            |                                 |       |     |
|                                        | - Questions                                                                             |                       | Response           |                        | Besponse Come                     | ients.      |               |                                 |           |            |                                 |       |     |
| GEESTIONS                              | ESTIGNAME SECTION                                                                       | A-RACKGROOMD          |                    |                        |                                   |             |               |                                 |           |            |                                 |       |     |
| ISQALL                                 |                                                                                         |                       |                    |                        |                                   |             |               |                                 |           |            |                                 |       |     |
| tatutaring (cr.12                      | this the full value of the<br>we varue of the organization<br>a consortium old is being | ten seting as least   | Supplier XIZ       |                        |                                   | ANSWERED    |               |                                 |           |            |                                 |       |     |
| [taba]                                 |                                                                                         |                       |                    |                        |                                   | -           |               |                                 |           |            |                                 |       |     |
| (SGA3) Presses a                       | rate the regionered office                                                              | 100000-0104           |                    |                        | 1                                 | OPEN        |               |                                 |           |            |                                 |       |     |
| (sout)                                 |                                                                                         |                       |                    |                        |                                   |             |               |                                 |           |            |                                 |       |     |
|                                        | nara inje City (n willion ma<br>en a freed office                                       | molecop               |                    |                        | 1                                 | OPEN        |               |                                 |           |            |                                 |       |     |
| (iom)                                  |                                                                                         |                       |                    |                        |                                   |             |               |                                 |           |            |                                 |       |     |
|                                        | the fire constany regime<br>use or equine entities for the                              |                       |                    |                        |                                   | OPEN        |               |                                 |           |            |                                 |       |     |
| (sqas)                                 |                                                                                         |                       |                    |                        |                                   |             |               |                                 |           |            |                                 |       |     |
| (SDAS) Fleeton o<br>region (Section 16 | there shis class of regression<br>molecury;                                             | ion fai the           | 1112-45-22 10-4    | 030                    |                                   | ANGINERED   |               |                                 |           |            |                                 |       |     |
|                                        | Question Respo                                                                          | need - Table Property | 00,479             | 5.2                    |                                   | THE WE      |               |                                 |           | 100        |                                 |       |     |
| Part 1                                 |                                                                                         | 0.00                  | Dillor of Could Ga | 1.                     | ur   🗃 Gerwraant Pe               | 1.          | -             | -                               |           |            |                                 |       | *   |
|                                        |                                                                                         | EnO L                 | rate of court of   | and the owned with the | secondary re                      | - Jula what | HE LIGHTER &  | Read Free Property in which the | centron 1 | ICA P      | HURDREN BON                     | a:- 0 | + + |
|                                        |                                                                                         |                       |                    |                        |                                   |             |               |                                 |           |            |                                 |       |     |

eSourcing Suite Supplier Guidance Part B - Tendering and FCs v1.12 04.07.2016

#### 8.8.Withdrawing from an RFx

| ai : 555[+]    | Content from                                                                                                    | ment                                                                                                    | 1         | 1       |                   |                     |                                        |                                      |                          | 9-0-01        | e - Rep - Mary - D |                   |
|----------------|----------------------------------------------------------------------------------------------------|----------------------------------------------------------------------------------------------------|-----------|---------|-------------------|---------------------|----------------------------------------|--------------------------------------|--------------------------|---------------|--------------------|-------------------|
| Sourcina       | Construction of the local division of the local division of the lo                                                                                                    | Renaut Indian                                                                                                |           | -       | -                 |                     |                                        |                                      |                          |               |                    | the second second |
|                |                                                                                                    | er Afrik)<br>er Grei Berni/Qostformares<br>er Brotelsna                                                      | -         | invitat | Bids              | ABS                 | Govern<br>Service                      | ment                                 | Procurement              |               | -                  |                   |
| -              | distant a                                                                                                    | Included Brow                                                                                                |           |         |                   |                     |                                        |                                      |                          | A 14          | - O manual d       |                   |
|                | Rec have                                                                                                    | We broke it                                                                                                  | Server 1  |         | 179 Total         | 275 519             |                                        | inte l                               | Tes Servery              | 300 700 307   | Does Tree OUT      | -                 |
| Desires.246    |                                                                                                    | ter:                                                                                                    | 85        | 66      | 9.00              |                     | 2001                                   |                                      | 11 days 6 top 75 million | 94010910.0100 | 100+011(2179       | T.                |
| Comos Earl     | Clock in taking                                                                                                    |                                                                                                    | - E8:     | - 1919  | (Jaco             |                     | -0text                                 |                                      |                          | 001001014400  | 0000011100         | 100               |
| FINETONIA PLAC |                                                                                                    | Test 1                                                                                                    | FR -      |         |                   |                     |                                        |                                      |                          |               |                    |                   |
| atomana (34    | Latence                                                                                                    |                                                                                                    |           |         | Saw<br>Carriet Pa | apet (1)-38 at 38)  | 304 <sup>1</sup>                       |                                      | Daufettee                | Hempility.    | 174miiiiis         |                   |
|                |                                                                                                    |                                                                                                    | na V/Lano |         |                   | ugent (11-24-ad 24) | 14                                     | 52                                   | Duarfor H++              |               | Denniiiie          |                   |
| <u> </u>       | 1840 146 1997                                                                                                    | Loite                                                                                                    |           |         |                   | get (138 at 24)     | 13<br>  4<br>  4                       | Sille                                |                          |               |                    |                   |
| 0 0<br>0 0     | 1540 Tell 1997<br>19.40710-040710                                                                                                    | touter                                                                                                    |           |         |                   | apet (128 at 28)    | 11 · · · · · · · · · · · · · · · · · · | Sale<br>Sale                         |                          |               |                    |                   |
| 000            | 1842) 1448-18827<br>1884 - ACTION CARCING<br>1884 - ACTION CARCING                                                                                                    | Doolar<br>13. Response Danmer<br>19. Station for Apartme                                                     |           |         |                   | apet (128 at 28)    | 1                                      | 543+<br>543+<br>543+                 |                          |               |                    |                   |
| 0 0 0 0        | 1840 Tell 1987<br>1844 Tell 1987<br>1844 Tell 1987<br>1844 (Tell 1987)                                                                                                    | Saider<br>14. Belgevet Samer<br>19. Texas (r. Spatiar<br>19. Texas (r. Spatiar<br>19. Samaray Polyacous vety |           |         |                   | aect († 36 at 58)   |                                        | Sale<br>Sale                         |                          |               |                    |                   |
| 0000           | 1840 Tell 1987<br>1844 Tell 1987<br>1844 Tell 1987<br>1844 (Tell 1987)                                                                                                    | Doolar<br>13. Response Danmer<br>19. Station for Apartme                                                     |           |         |                   | apet († 38 at 28)   | 1                                      | 533a<br>533a<br>533a<br>533a         |                          |               |                    |                   |
| 0.00           | Radi tea 1987<br>Bractos Antio<br>Bractos Antio<br>Bractos Antio<br>Bractos Antio<br>Statuto Antio<br>Statuto Antio<br>Antio<br>Antio | Saider<br>14. Belgevet Samer<br>19. Texas (r. Spatiar<br>19. Texas (r. Spatiar<br>19. Samaray Polyacous vety |           |         |                   | apet († 38 of 28)   |                                        | 533a<br>543a<br>543a<br>543a<br>543a |                          |               |                    |                   |
| 00000          | Radi tea 1987<br>Bractos Antio<br>Bractos Antio<br>Bractos Antio<br>Bractos Antio<br>Statuto Antio<br>Statuto Antio<br>Antio<br>Antio | Saider<br>14. Belgevet Samer<br>19. Texas (r. Spatiar<br>19. Texas (r. Spatiar<br>19. Samaray Polyacous vety |           |         |                   |                     |                                        | 533a<br>543a<br>543a<br>543a<br>543a |                          |               | ina mang           |                   |

- 8.8.1 If you decide not to participate in an RFx to which you have been invited then you are able to record this decision in the eSourcing Suite, the method is dependent upon the status of your participation when you action the decision:
  - 8.8.1.1 **Selected "Accept" to participate in the RFx** Select the "Decline" button within the RFx event.
  - 8.8.1.2 Selected "Accept" to participate, but not yet created any response within the eSourcing Suite – Select "Bids" then "View Invitations" on the top menu-bar. On the right hand-side of the "Accepted" page, tick the check-box for the relevant RFx, then select the "Withdraw" button.
  - 8.8.1.3 Created a partial or complete response to Questionnaires or Bids, but not yet selected the [Submit all Draft Bids] button – open the RFx event and:
    - 8.8.1.3.1 For each entry on the "Questionnaires" tab where you have created a response:
      - 8.8.1.3.1.1 Select the "View History" button
      - 8.8.1.3.1.2 Select the tick box on the right-hand side and select the "Dustbin" button.
    - 8.8.1.3.2 For each entry on the "SingleBid" tab where you have created a bid:
      - 8.8.1.3.2.1 Select the "Revise Bids/History" button
      - 8.8.1.3.2.2 Select the tick box on the right-hand side and select the "Dustbin" button.

- 8.8.1.4 Created a partial or complete response to Questionnaires or Bids, and also selected the [Submit all Draft Bids] button – the process is as for Option 3 above.
- 8.8.2 If after having selected "Decline" or "Withdraw" you wish to reverse this decision and participate in the RFx, this can achieved by:
  - 8.8.2.1 Selecting "Bids" then "View Invitations" on the top menu-bar
  - 8.8.2.2 Select the "Declined" tab.
  - 8.8.2.3 On the right hand-side of the "Declined" page, tick the check-box for the relevant RFx, then select the "Accept" button.
  - 8.8.2.4 The RFx will then available to access via "Bids" and "View RFx(s)" on the top menu-bar, or "Bids" and "View Invitations" then the "Accepted" tab.

#### 8.9.Completing your RFx response

- 8.9.1. Your RFx response can be amended at any time up to the closing date and time for the event.
- 8.9.2. Prior to the closure of an RFx event, you are advised to **check carefully that you have responded to all the relevant questionnaires and completed all the appropriate bid-fields**. Failure to do this could render your tender or PQQ as non-compliant.
- 8.9.3. There is a requirement to submit your response once you have completed it. Once you are content with your bids you will need to click on the [Submit all Draft Bids] button – this will ensure your response is submitted when the event closes. You must assume that any response that is un-submitted when the event closes will not be accepted as part of a bid. The [Submit all Draft Bids] button can be selected at any time up to the close of the event, un-submitted responses will be submitted or a confirmation message will indicate that no un-submitted responses were found.
- 8.9.4. You can check that all questionnaires have been completed or part completed by ensuring that they all have a green 'Revise Response' button, not a red 'Place Response' button in the Respond field on the RFX questionnaires tab (see section 8.2.2). Questionnaires that have been completed or part completed and saved will have a submitted response "R" icon next to them.
- 8.9.5. You can check that all bid-fields have been completed or part completed by ensuring that all items show a 'Revise Bids/History' button when viewed on the 'SingleBid' page (see section 8.3.5). Bid fields that have been completed or part completed will have a submitted bid "B" icon next to them.
- 8.9.6. You are recommended to create and download the RFx Report (see section 11.1), and review this to ensure that all your question responses and bids are correct.
- 8.9.7. When an event does close, you will no longer be able to make amendments to question responses, bids, or attachments. However, you will still be able to view your responses, and to print reports on the event (see section 11.1).

# 9. Managing Attachments

#### 9.1.RFx Attachments

- 9.1.1. An RFx will include attached documents, such as Word or Excel files. These documents form a key part of the RFx and should always be read carefully before accepting the invitation to an event, or beginning to complete your response.
- 9.1.2. Documents can be attached to an RFx at level of specific questions, or specific questionnaires, or at the overall RFx level if allowed.
  - Crown Commercial Service will attach documents for suppliers to review at the RFx level.
  - Unless otherwise instructed, suppliers should always attach their documents at the level of specific questions. The relevant question will make it clear when an attachment is required as part of your response.
- 9.1.3. The attachments to an Invitation to Tender (ITT) will include:
  - ITT Document
  - Terms and Conditions of contract
  - Response Guidance, Evaluation and Marking Scheme document(s).
  - Terms of Participation
  - Compliance Certificate(s)
  - A link to the supplier guidance

### 9.2.Opening Attachments

9.2.1. To view the RFx attachments, first click on the 'RFx Attachments' link.

| 🔍 💌 🔤 Hiter mannen ming soldnetselfka genalski kriste se turnet urt                                                                                                    |       |         | 2 4 4 4         | Law Search | <br>                                                 |
|----------------------------------------------------------------------------------------------------|-------|---------|-----------------|------------|------------------------------------------------------|
| Favorited. (# Government Proconsent General Advanting                                                                                                    |       |         | 5g -            | 1 - 1 - Au | - Wely - Tools - @-                                  |
| PS eSourcing Ry models Max Pressages Utilities                                                                                                    |       |         |                 | .* 8       |                                                      |
| x(s) > eDisclosure Event - Clone                                                                                                    |       |         |                 | Barnainer  | Time: Jol 12hr Silve Alle                            |
| Inclutions<br>Contract Informations<br>We have:<br>Near We have:<br>Near W | -     |         |                 |            | 414123-0 12-0 12-0 047<br>3+1100 12-01 99 (347<br>44 |
| Suestionares (1) Directorares Tradelia                                                                                                    |       |         |                 | t          | NAME OF TAXABLE PARTY                                |
| SLastanara / Surphir 🕈                                                                                                    |       | 020     | Respond         | View PR    | inty i                                               |
| SELECTION GLEETICHIMME SECTION & BACKBOOKE GLEETICHE                                                                                                    | @ 31. | Salar   | The Christer    |            |                                                      |
| BEACTION GUESTIONUMA SECTIONS. ORGINES FOR ABJECTION                                                                                                    | P. 11 | Salar   | Station         |            |                                                      |
| BRURCHON GURRHONWARE BRUTION C. ACCREDITATIONS AND INSURANCE                                                                                                    | 00    | 520     | *10. x 7+++     |            |                                                      |
| BRUETICS GUERTICS WAR BRITICS - TROAMICK, AND PROPERTICAL ARUTS                                                                                                    | Ø     | 5.0 (1) | Place Brokerson |            |                                                      |
| while quastrovers sector a - surgetory quastrole                                                                                                    | R.a.  | SLD m.  | Place Responses |            |                                                      |
| AVARD QUESTIONARE - BEDTIOL # - BERVIOL REQUIREMENTS                                                                                                    | P.11  | san .   | The Chinesense  |            |                                                      |
| AGANG SUBSTIDUIANE BECTION C - PROJECT SPECIFIC RESONANCES                                                                                                    | P.1.  | 522(1)  | Place Response  |            |                                                      |
| AVARD QUERTOWARE SECTION 2 - OREAN CONS. REQUIREMENTS                                                                                                    | P.1.  | 540     | attain Arresson |            |                                                      |
| AVARD SCEEDIONARE SECTOR & PROVE EXAMPLE                                                                                                    | P     | Safet.  | Place Areas     |            |                                                      |
|                                                                                                    |       |         |                 |            |                                                      |
|                                                                                                    |       |         |                 | / hutefabe | 14 - 4,00% -                                         |

- 9.2.2. The page that follows will list all of the current RFx attachments, and information such as the owning organisation and the date last modified. Initially these will only show attachments made by Crown Commercial Service: but your documents will also show here once attached (see below).
- 9.2.3. You can open a specific attachment by clicking on its 'Content' field; or by ticking the check-box to the right of the attachment and then clicking the 'Export' button. The document will be downloaded to your local system.

| Constraints         Englise of features 1, 0,000,000         Contrast Occurrent Processes Fail         Environment Fail         Environment Fail         Envilonment Fail         Environment Fail                                                                                                    |        |                  |                                                        |                                      |         | Attacl                       | RFP                  |                   |                                                                                                    |                                                                                                    |               |
|----------------------------------------------------------------------------------------------------|--------|------------------|--------------------------------------------------------|--------------------------------------|---------|------------------------------|----------------------|-------------------|----------------------------------------------------------------------------------------------------|----------------------------------------------------------------------------------------------------|---------------|
| Foder         Convert         encoment fases         Dispitation         Name Scient         Law Design by         Type         Data may           Same Design of Convertee 1 (Sold Convertee 1 (Sold Convertee 1 Convertee 1 Converte                                                                                                    |        |                  | _                                                      |                                      |         | 1001                         |                      |                   |                                                                                                    |                                                                                                    |               |
| Inter         Orient         Maximum Description         Implication         InterGape         Last Description         Type         Date may           Even Services         Address Services         Address Services         Services                                                                                                    |        |                  |                                                        |                                      |         |                              |                      |                   |                                                                                                    |                                                                                                    |               |
| Ander         Convent         encoment fame         Secretaria         Dispersator         Lane Dispersity         Type         Data mark           Secret Sequence of Advanced Secretaria         Secretaria                                                                                                    | -      |                  |                                                        |                                      |         |                              |                      |                   |                                                                                                    |                                                                                                    |               |
| Even Senter Provide Control of Control Control Co        | Attact | umentia (II)     |                                                        |                                      |         |                              |                      | AL -              |                                                                                                    | • M 200                                                                                                    | Manata        |
| Base involve         Statute face face face for the statute face for the statute f                                   | Later  | Fotor            | Conwrit                                                | etaciment faire.                     | Securit | Sigerature .                 | liars/Supar.         | Law Diartist by   |                                                                                                    | Type                                                                                                    | DAY THE       |
| Development         Description of being brance 1. Total allowers (Second Description)         Description of brance 1. Total allowers (Second Description)         Description of brance 1. Total allower                                                                                                    | 61412  | Centrators       | Conditions of Comptation 3 + DLAIM, SSS                | Centrian of Constance.               | -       | Government Prosvenient       | Treestore Tax        | Content Marriager | service investor                                                                                                    | senntones-Real                                                                                                    | 0342-2012     |
| Ann Sener (The Same 11, 2000 and (The Same) (The Same) Series France For Same For Same For Same Series Series Seri   | 8.41   | Internet .       | abarrang from Scatter Soldering T (18)                 | attorney for the Partie Scinese      |         | Beatrian Providents          | IT Harmonik (Tarl)   | Contern Marrager  | approximited of                                                                                                    | and the strength of the state                                                                                                    | minteria i    |
| See Serve 26 Server 1 Rolling 24 Conver 1 Provement Processes Set Converting Processes Set Converting Residence Set Converting Residence Set Convert Residence Set Convert Residence Set Convert Residence Set Convert Residence Set Convert Residence Set Convert Residence Set Set Convert Residence Set Set Set Set Set Set Set Set Set Se                                                                                                    | 2 rent | Danarel .        | Evaluation and Marking America Description 1.          | Reduction and Having Scheme Zolament |         | Scierren Populariet          | IT recover, Text     | Christel Manager  | annixamin's the                                                                                                    | construction of the co                                                                                                    | 13.42.2012    |
| Level Section         Level Section         Level Se                                                                                                    | 6.01   | Serece -         | (The Distance Linkson and                              | 177 tes Sandtett                     |         | Rowward Property             | IT repairs (Tes)     | Contern Marriager | ABARTANCE TO THE O                                                                                                    | construction of the state                                                                                                    | 101220121     |
| See Internet Sector Internet Internet                                                                                                    | Sec.   | Deres .          | 155 Templete 7.1_Public roy                            | GE4 Dopumanti                        |         | Ocianitan Provanani          | Tremes (Tar)         | Contern Venagel   | HI270810179-1                                                                                                    |                                                                                                    | 0112/2012 1   |
| Ever Sever Terror Terror<br>Terror Terror Terror Terror Terror Terror Terror Terror Terror Terror Terror Terror Terror Terror Terror Terror Terror Terror Terror Terror Terror Terror Terror Terror Terror Terror Terror Terror Terror Terror Terror Terror Terror Terr | Lett   | lisestation      | SeedSpear 2 C Buvie star                               | Respirator,                          | 3       | <b>Golemment Policyement</b> | IT Hartmann (Text    | Contern transper  | Appropriation of the second second se | cannot created.                                                                                                    | 10122012      |
| Citize                                                                                                    |        | Terrined Dourter | Tarris and Cardolines 2 (L.B., 4101 Ana-               | Terms and Constitute                 |         | Biogeners Processed          | IT HATTING THE       | Centeri Vanager   |                                                                                                    | and the state of the state                                                                                                    | 11.02.2012    |
| Yhua patenting is stratilat for all administra. The execut patentific pertains and influence                                                                                                    |        |                  |                                                        |                                      |         |                              | and the state of the | the second second |                                                                                                    |                                                                                                    | do en enter   |
| Yhya paarning is anablek feralladimmenis. The exect pit will full brit persents and influence                                                                                                    |        | Oaneral .        | Terra of Participanty-3.1 (E.414 prop-                 | Terra di Parti di Ator.              | - 11    | Sowmail Roolanet             | IT Harpiese (Tar)    | Couley we want    | 100700001110.0                                                                                                    | AN ADDRESS OF TAXABLE PARTY OF TAXABLE PARTY OF TAXABLE P | - 03 84 40 12 |
|                                                                                                    | E-ex   |                  | net for all dimension. The exception of the Difference | man's any infector lifes             | -       | Cleve                        |                      |                   | BERINGS STATE                                                                                                    | ov - Norabali Add                                                                                                    | 01024013      |

#### 9.3.Adding an Attachment at the Question level

9.3.1. A supplier can add attachments as part of its RFx response. Attachments should be added at the level of individual questions, and only if clearly stated in the question.

DO NOT attach documents unless explicitly asked to do so in a question.

Information included in unrequested attachments will not be evaluated, and could jeopardise the compliance of your tender.

9.3.2. Attachments are added as part of the response to a question (see section 8.2). To add an attachment, click on the paperclip icon found to the right of the question's answer box.

| 8127                                                                                                    | 2                                                                                                    |                                                                                      |
|----------------------------------------------------------------------------------------------------|----------------------------------------------------------------------------------------------------|--------------------------------------------------------------------------------------|
|                                                                                                    |                                                                                                    |                                                                                      |
|                                                                                                    |                                                                                                    |                                                                                      |
|                                                                                                    |                                                                                                    |                                                                                      |
|                                                                                                    | 1 TO                                                                                                    |                                                                                      |
| pagavaj                                                                                                    |                                                                                                    |                                                                                      |
|                                                                                                    | preferably a transpage there is a deparent estanteers establish (intern your company take) - Cop<br>which your relationship to any parent, which arises to take String of bolding respectes.                                                                                                    | persection Chart), silversecting your supersection                                   |
| The state of the state of the s | the providence of the protect restance of the rest of the rest of the rest                                                                                                    |                                                                                      |
|                                                                                                    |                                                                                                    | Guester Lave 🖤 (t)                                                                   |
|                                                                                                    |                                                                                                    |                                                                                      |
| [BERNING                                                                                                    |                                                                                                    |                                                                                      |
| (BQA15a) Fienes indicets                                                                                                    | e by selecting option (e), (b) on (c) how you will perform the framework Agreement and any real                                                                                                    | sining Call Off Contracts                                                            |
| (a) Sou will provide the                                                                                                    | Services pursent                                                                                                    |                                                                                      |
| at You she hiddley in th                                                                                                    | te cole of a "prime contractor" and intend to new third pareles (sub-contractors) to provide an                                                                                                    | me or all of the Sections.                                                           |
|                                                                                                    |                                                                                                    |                                                                                      |
| in the are product as he                                                                                                    | art id a consertion to provide the Bestices.                                                                                                    |                                                                                      |
| for must carefully consid                                                                                                    | dar the gillance of consortia and subrochtnaching set but in the IIT before completing this que                                                                                                    | setim.                                                                               |
|                                                                                                    |                                                                                                    | Gaussian Law @ as                                                                    |
| 1                                                                                                    |                                                                                                    | CONSIST ON A DECK                                                                    |
|                                                                                                    |                                                                                                    |                                                                                      |
| Please Select 💌                                                                                                    |                                                                                                    |                                                                                      |
| Please Select #                                                                                                    |                                                                                                    |                                                                                      |
| DEALER<br>(SQAINE) If you selecter<br>us tendering as pair of<br>opply make and behavior                                                                                                    | 6 spring (b) or (c) in AQUIS and you are verifieding in the role of a "prime contractor" and im<br>'s consortion to protice the Beryldes then you must domplete the strained table associated with<br>ing minimized with a supply mask will be responsible for provision of think steepense of the | a this questions to describe the dosposition of ye                                   |
| DEALER<br>(SQAINE) If you selecter<br>us tendering as pair of<br>opply make and behavior                                                                                                    | a consortion to provide the Beryldes then you must domplete the attached table associated with                                                                                                    | n this guestions to describe the domposition of jo<br>• Servines                     |
| DEALER<br>(SQAINE) If you selecter<br>us tendering as pair of<br>opply make and behavior                                                                                                    | a concortion to pervise the Berylse then you must complete the attached table associated with<br>ing which member of the apply shall will be requirible for providion of thiss elements of the                                                                                                    | a this questions to describe the dosposition of yo                                   |
| DEALER<br>(SQAINE) If you selecter<br>us tendering as pair of<br>opply make and behavior                                                                                                    | a concortion to pervise the Berylse then you must complete the attached table associated with<br>ing which member of the apply shall will be requirible for providion of thiss elements of the                                                                                                    | n this guestions to describe the domposition of jo<br>• Servines                     |
| DEALER<br>(SQAINE) If you selecter<br>us tendering as pair of<br>opply make and behavior                                                                                                    | a concortion to pervise the Berylse then you must complete the attached table associated with<br>ing which member of the apply shall will be requirible for providion of thiss elements of the                                                                                                    | n this guestions to describe the domposition of jo<br>• Servines                     |
| DEALER<br>(SQAINE) If you selecter<br>us tendering as pair of<br>opply make and behavior                                                                                                    | a concortion to pervise the Berylse then you must complete the attached table associated with<br>ing which member of the apply shall will be requirible for providion of thiss elements of the                                                                                                    | n this guestions to describe the domposition of jo<br>• Servines                     |
| DEALER<br>(SQAINE) If you selecter<br>us tendering as pair of<br>opply make and behavior                                                                                                    | a concortion to pervise the Berylse then you must complete the attached table associated with<br>ing which member of the apply shall will be requirible for providion of thiss elements of the                                                                                                    | n this questions to describe the composition of y<br>• Servines                      |
| DEALER<br>(AGAINE)<br>(AGAINE) If you salecter<br>us tendering as pair of<br>opply share and reducation                                                                                                    | a concortion to pervise the Berylse then you must complete the attached table associated with<br>ing which member of the apply shall will be requirible for providion of thiss elements of the                                                                                                    | n this questions to describe the composition of y<br>• Servines                      |
| Tanana<br>(Baana<br>28000001 12 you animoto<br>2000000000 and induced<br>Common Moto: 21mana atust<br>Common Moto: 21mana atust                                                                                                    | a concortion to pervise the Berylse then you must complete the attached table associated with<br>ing which member of the apply shall will be requirible for providion of thiss elements of the                                                                                                    | a this questions to describe the composition of $\hat{\rho}$ . Servines              |
| Description of the second second seco | a concortion to pervise the Berylse then you must complete the attached table associated with<br>ing which member of the apply shall will be requirible for providion of thiss elements of the                                                                                                    | t find questions to describe the composition of jo<br>a Servines<br>Communicate Φ pi |
| The second second       | a permonttum to perturbe the Associated then you must despise the attached table Associated with<br>ing which manages of the apply shall will be requestive for previation of this elements of the<br>a F-5 if this quantize does not apply.                                                       | n this quartiers is describe the composition of je<br>a factions<br>Committieve Øgi  |

9.3.3. A new window will open, enabling you to browse and locate the document(s) for attachment. Each attachment must be given an unambiguous name and be in the file-format specified in the question.

|                 |                         |                         |                                 |                    |               |               | Attachments                        |          |      |               |       |
|-----------------|-------------------------|-------------------------|---------------------------------|--------------------|---------------|---------------|------------------------------------|----------|------|---------------|-------|
|                 |                         |                         |                                 |                    |               |               |                                    |          |      |               |       |
| capterior A     | thechments (II)         |                         |                                 |                    |               |               |                                    |          |      | Ant Months En | 111 E |
| 1919            | Content                 | -association to the     | Description                     | Dysteamor          | 1.54          | reti          | ipe: Let'De                        | pec ky   | *10* | Date Notified | 800   |
| 10 DATA         | AVAILABLE               |                         |                                 |                    |               |               |                                    |          |      |               |       |
|                 |                         | 1000                    |                                 |                    | ODE           |               |                                    |          |      | 18 Martin     | v.    |
| Pharman Pharman | ning je enekted tol ett | activants. The execut ( | versioned Procorement Service   | e cloarcig · Wedne | a hoteraet    | traffe        |                                    |          |      | _101 ×        |       |
|                 |                         |                         | PS aSourcing                    |                    |               |               |                                    |          |      | - B -         |       |
|                 |                         |                         |                                 |                    |               |               | Attachment                         | p        |      |               |       |
|                 |                         | -                       |                                 |                    |               |               | Attachments                        |          |      |               |       |
|                 |                         |                         | Please etter alla larenti allar | when the strend of | and the nam   | JE MI         | E.                                 |          |      |               |       |
|                 |                         |                         | litere"                         | Lasation           | 04            | an the second | <ul> <li>Attack Context</li> </ul> |          |      |               |       |
|                 |                         | _                       | Congany Org Chart               | Local Drives       | -             | <b>*</b> +    | C Documents and Setting            | BUME     |      |               |       |
|                 |                         |                         |                                 | Local Drives       |               | <b>1</b> +    |                                    | Drawse.  |      |               |       |
|                 |                         |                         |                                 | Local Drives       |               | -             |                                    | Borwee   |      |               |       |
|                 |                         |                         | 1                               | Local Drives       |               | <b>1</b>      |                                    | Browse . |      |               |       |
|                 |                         |                         |                                 | Lotal Drives       |               | -             |                                    | BITATE   |      |               |       |
|                 |                         |                         |                                 |                    |               |               |                                    |          |      |               |       |
|                 |                         |                         |                                 |                    | Sam           | 1644          | Add Male                           |          |      |               |       |
|                 |                         |                         |                                 |                    | - Contraction | 0.00          | a linear more                      |          |      |               |       |
|                 |                         |                         |                                 |                    |               |               |                                    |          |      | -             |       |

- 9.3.4. Individual attachments cannot exceed 20MB in size. Multiple attachments can be added at the same time.
- 9.3.5. Click 'Save' and then 'Close' to upload your attachments to the eSourcing Suite. Once successfully completed, the attachments should be listed on the RFx Attachments page (see section 9.2.3)

### 9.4.Adding an Attachment at the RFx level

- 9.4.1. From the RFx Attachments page, the eSourcing Suite also enables attachments to be added at the RFx level, rather than at the level of specific questions. This would be done by clicking on the 'Add' button.
- 9.4.2. However, unless explicitly instructed to do so in the ITT documentation, suppliers should NOT add attachments at the RFx level but should do so at the level of individual questions (see above).

| eSourcing             |                                                                                                    |                                       |                      | Attac                  | RFP<br>hments         |                  |                                                                                                    |             |
|-----------------------|----------------------------------------------------------------------------------------------------|---------------------------------------|----------------------|------------------------|-----------------------|------------------|----------------------------------------------------------------------------------------------------|-------------|
| Viachmenta (8)        |                                                                                                    |                                       |                      |                        | 6.4                   | AI               | • at 200                                                                                                    | Verste D    |
| Later Polder          | Corwit                                                                                               | employment failing                    | <b>Description</b>   | Grgenzature            | liars-Super-          | Law Diartyst by  | Type                                                                                                    | Date much   |
| Erent Centifications  | Cardinate of Comptaining 5 + DCAVELOSS                                                               | Cethies of Corptanee.                 |                      | Government Rossiehen   | 1. IT recourse Tax    | Consent Manager  | application valoration terration (Reality                                                                                                    | 0849-2012 1 |
| Ball Interior         | able to g from highly the total of the                                                               | abiarry for further for the           |                      | Summer Providence      | TT Harmonik (Tarl)    | Conterr Manager  | approximation and some methods are all softwares                                                                                                    | minteria in |
| Event Denerel         | Evaluation and Having Adverse Temporary 2.                                                           | Biolution and Hwaing Estants Zoourset |                      | Sciences Possiere      | ter, exceen Tra       | Christer Manager | application with community reports                                                                                                    | 13.52.2012  |
| Scare Sacara          | ITT No. Incomental Value and                                                                         | 177 her Basartett                     |                      | Sciences Process       | IT IT HARDING THE     | Earlent Marleger | approaches to the spectrum of the set                                                                                                    | 1000220121  |
| Cart Jarani           | 155 Template T. L. R. Aldinov                                                                        | GR4 Dearrant                          |                      | Ocianitian Province    | Tani                  | Contern Manager  | H12734501776-001                                                                                                    | 01122012.0  |
| Lett Backsein         | SeedSpectral City Handler                                                                            | Josephates,                           |                      | Dolemment Polizierter  | ti 17 Hartsnare (Tagi | Conservationsper | Application in committee at others.                                                                                                    | 0341:0012 1 |
| Buert ContractCourter | en Tarris are Considered I ("Buildet Anno                                                            | Term and Tanations                    |                      | Sterner Poters         | TT THE OWNER THE      | Centerit Manager | and the second statements of the second second seco | 18022012 1  |
| Ever: Denexi          | Twenty of Participanty - 3.1. Building range                                                         | Terra of Factorial Co.                |                      | Sowmen Roolane         | e IT varpouve Test    | Centeric Manager | automorphic to an information and                                                                                                    | 0000013     |
|                       | nist for allastmans. The except job withful into<br>a Content polymming view the ansatzyment. To doo |                                       | -<br>1917-1947 (0.44 | an fin profilin to do- | fait in Tenda         | Dam              |                                                                                                    |             |

## 9.5.Updating or Deleting an Attachment

- 9.5.1. You can update an attachment (that you have previously attached), replacing it with a later version. To do this tick that attachment's check-box on the right-hand side of the page. Click on the Update button and the 'Edit Attachment' window will open. You can browse to find your new file and/or change the name of the attachment if you wish.
- 9.5.2. To delete an attachment, select the attachment's check-box, and then click the delete 'Waste-basket' icon.

|                             |                                                                    |                     |                                  | Attachme                                                                   | RFP<br>nts               |                                    | T                 | T             |
|-----------------------------|--------------------------------------------------------------------|---------------------|----------------------------------|----------------------------------------------------------------------------|--------------------------|------------------------------------|-------------------|---------------|
|                             |                                                                    |                     |                                  |                                                                            | 2                        | - <u>8</u> -                       | ti (lottela dig   | 11 <b>1 1</b> |
| Certeri                     | Addressed living                                                   | Description (       | 0 percent                        | TableDotest                                                                | Les Charger in           | Tis#                               | Ten corter        | 501 - M       |
| III Factoria Talegram III F | Abartman: 12 8101 Automa 345                                       | iiiin.              | Rearmant Propagam aDat           | neve Brank - Clonet for saints                                             | 1.04 Piter               | and address to the                 | 101213 11 16      |               |
| Million (PT, IR: Scienter)  | Added with a big starting and the                                  |                     | Billemment Proceinent adapt      |                                                                            | NAL PORT                 | NOT MILLION OF                     | 120120121         |               |
| string (Palmant             | Statistical states and                                             |                     | 245_fax_hotde_11 (85)            | C 4 providence Silve in the spinor provided in \$25%, plaste pro<br>Option | rice centre 2011 Kingger | application of a participant of an | - He sharts in an | STR B.        |
|                             | t annan an Island Island Han<br>Island an Island Anna 2008 (Marson | ar the fee light ne | t h wet Na (cot Na It stort      |                                                                            |                          |                                    |                   |               |
|                             |                                                                    | an the faith rea    | e in ande Nie yee'd diw in sever |                                                                            |                          |                                    |                   |               |

- 9.5.3. Note that, although attachments should not normally be added at the overall RFx level, attachments made at the question-level can be updated or deleted either from within the relevant questionnaire or from the main RFx attachments page.
- 9.5.4. It is not possible for suppliers to update or delete attachments made by Crown Commercial Service.

### 10. Messaging

#### **10.1.** Messaging support

- 10.1.1. The eSourcing Suite supports the sending and receiving of messages between RFx participants and Crown Commercial Service. The system also generates messages to inform users of activities, such as when an event is opened or closed.
- 10.1.2. When a user is sent a message within the eSourcing Suite, they will also be sent a notification email (to the email address is that user's online profile).
- 10.1.3. All messages to Crown Commercial Service concerning a live event should be sent via the eSourcing Suite messaging facilities and not, for example, by email.
- 10.1.4. Similarly, when replying to messages from Crown Commercial Service, suppliers should always reply using the messaging facilities in the eSourcing Suite (and not reply to notification emails).

#### **10.2.** Viewing Messages

- 10.2.1. You can choose to see all the messages that you have received (about all RFxs), or only the messages relating to a specific event.
  - Click on the RFx Messages link to see the messages relating to a specific event
  - Click on the message 'envelope' icon to see all your messages.
  - Alternatively, either can be viewed using the Messages button on the top menu-bar.

| W W Mitte / green and and                                                                | exterios geviaki entrelas da hument |                                             |         | 📑 🧌 44 × 🖡       | the second second | 14                                 |
|------------------------------------------------------------------------------------------|-------------------------------------|---------------------------------------------|---------|------------------|----------------------------------------------------------------------------------------------------|------------------------------------|
| Favortas Coversment Pronument                                                            | nt Service adaptors                 |                                             |         | A -1             | l'estates and                                                                                                    | alute = Toole = 🏟                  |
| PS eSourcing                                                                             | Auto anistication analysis          |                                             |         |                  | 1000                                                                                                    | 6 4 5                              |
| Fx(s) > IT Hardware (Test)                                                               | Uten<br>Create Heisage              | ► MI                                        |         |                  |                                                                                                    | er 25¢ Wer am 38e                  |
| exception: ITT (Coart) 128-242<br>Contract Information<br>Distant Hardwan<br>ITT99470078 | Create Persage                      | By Carriett RFs<br>By Carriett Organization |         |                  |                                                                                                    | 22912 25 27 2547<br>Lani 22 88 267 |
| Constituentes (21)                                                                       | nures Segetic NVIDA                 | 85. 73. SAMO 1771                           | 1.444   |                  |                                                                                                    | anti difina 🗄                      |
|                                                                                          |                                     | Carrent Page:1 (1.20 of 36)                 | 利       |                  |                                                                                                    |                                    |
|                                                                                          | Gaaatornane / Guestion 🕈            |                                             | 124     | Respond          | J.M.M.Maplek                                                                                                    |                                    |
| BEAD THIS THAS?                                                                          |                                     | Ø                                           | 52(1)   | Place Response   |                                                                                                    |                                    |
| SELECTION SECTION A. Response                                                            | Destroite                           | 1 m                                         | 523(1)  | Place Response   |                                                                                                    |                                    |
| BRUECTICA SECTION R - Devention                                                          | Taganite'                           | 1 m                                         | (2.2 1) | Place Response   |                                                                                                    |                                    |
| SELECTION SECTION C - Tarrelat a                                                         | o Polescorei 4000                   | 10                                          | (adie)  | Place Response   |                                                                                                    |                                    |
| ANARS SECTION & HANDATORY O                                                              | 637/048                             | Ø 11                                        | 620     | Place Responses  |                                                                                                    |                                    |
| ANARCORTIONE-BUSTANARUT                                                                  |                                     | P ==                                        | 540     | Hardon Bengennen | Mes-Summy                                                                                                    | n a                                |
| AVARE SECTION C - CORPORATE AV                                                           | C BOCHL REPROVEMENTS                | #n                                          | 52(1)   | Place Response.  |                                                                                                    |                                    |
| AMARE SECTION D. BELECTION AND                                                           | APPOINTING TOP BUB CONTRACTORS      | 1 m                                         | GLd at  | Place Response   |                                                                                                    |                                    |
| WHAT BECTICH E-HARADEVENT                                                                | OP BUB-CONTRACTORS                  | Ø.01                                        | 200(0)  | Placic Response  |                                                                                                    |                                    |
| ANARS SECTION F - SUPPLY DIAINS                                                          | MIASE/ENT                           | Ø a                                         | Side:   | Place Response   |                                                                                                    |                                    |
| WARD DECTION G - RIGH WHILY DIS                                                          | AND NETIGATION                      | P                                           | 540     | Place Response   |                                                                                                    |                                    |
| AVARD BELTICISH CONSTER RECO                                                             | CERT AND RUBARDE CONTINUEST         | Ø 11                                        | 53(1)   | Place Response   |                                                                                                    |                                    |
| AGANT BECTION - DATA AND IT SE                                                           | CURITY .                            | e 11                                        | 523(1)  | Place Response   |                                                                                                    |                                    |
| AVEAR SECTION / LETARA AND SEV                                                           | BART RECORDA                        | 1 a                                         | (alla)  | Place Response   |                                                                                                    |                                    |
| ANARS SECTION # ADDURING AND                                                             | IMANTAKING PUBLIC SECTOR KNONLEDGE  | Ø a                                         | 220     | Place Response   |                                                                                                    |                                    |
| WARD BECTIONL - ACCURACY OF A                                                            | MHADDUDNT INFORMATION               | $\varphi_{\pm}$                             | 5.67)   | Place Response   |                                                                                                    |                                    |
| AVARD BECTONN-TIMERENG CO                                                                | a .                                 | Ø.m.                                        | 530     | Place Response   |                                                                                                    |                                    |
| AMARE SECTION IN THIS COURS HIS                                                          | AVIORNT RIVETRONG                   | 0 to                                        | 520(1)  | Place Response   |                                                                                                    |                                    |

eSourcing Suite Supplier Guidance Part B - Tendering and FCs v1.12 04.07.2016

10.2.2. The page that opens will display your received messages; or you can click on the 'Sent Messages' tab to see your sent messages. Broadcast messages are those sent centrally to inform users about system changes or issues, adn should be viewed regularly.

| 163                    | · a with                      | etoffice.gov.aki/v | and the second second s | 2 🔒 (+) (×)                                      | Ar um laws in                          | 10                    |
|------------------------|-------------------------------|--------------------|----------------------------------------------------------------------------------------------------|--------------------------------------------------|----------------------------------------|-----------------------|
| Parett                 | a 👷 Soverment Procement       | Service about the  |                                                                                                    | 9.                                               | 10 - 1 mi + Pape - Selete + Tack + 10+ | -                     |
| DE N                   |                               | Thesage            |                                                                                                    |                                                  | 101031                                 | -                     |
| 0.77.90                |                               |                    | View by RFx                                                                                                    | 継 Government Procu<br>Service                    |                                        | Creat<br>new<br>messa |
| Nec                    | evel Desnages(10) had         | Manuages           | Binakasi Decasjen                                                                                                    | 2010 AV6.2                                       | last 10 dajfaj + M tivata 2 23         |                       |
| Datus 1                |                               | fram               | Dep DITT!                                                                                                    | Taylett.                                         | 1 3                                    |                       |
|                        | Buranners Rossenant Berick    | 1                  | 8+03-0212-26-28                                                                                                    | ANY IT AND AN ITALIAN LAND ANALYSIS.             | Ø.a. Γ.                                |                       |
|                        | Strational Registered Service |                    | 0100000 EX.07                                                                                                    | AND IT INCOME TRACEMENT AND A                    | 0 × F                                  |                       |
|                        | Internet Patricket Inco.      |                    | 010300122328                                                                                                    | HTT. IT. Second St. (Tarl Law Second Agence).    | 1 a r                                  |                       |
| •                      | Doamail Riduara i Javos       |                    | 010032123034                                                                                                    | see it had an the last and and                   | <i>P</i> <sub>0</sub> Γ                |                       |
|                        | Scenes Passered levies        |                    | 010310712.0101                                                                                                    | HTT IT WHITE A THE THE SERIE STREET              | <i>₹</i> ∞ ⊏                           |                       |
| •                      | Sciences Researed Service.    |                    | 21222222223                                                                                                    | NEW JTT Test 3 has been about                    | en r                                   |                       |
| <ul> <li>i)</li> </ul> | Street and Passadard Serve    |                    | 010303123111                                                                                                    | HTT Tell 11 to been seened                       | 9 m F                                  |                       |
|                        | International Antonio Series  |                    | 01/05/05/2 20/07                                                                                                    | MET ITS Card Theorem Along                       | PM F                                   |                       |
| ÷                      | Doctorial Property Dance      |                    | 21/03/03/2 20 26                                                                                                    | You have been invited to permanents WIP 175 Test | 1 m E                                  |                       |
| •                      | Deserved Pressent Inc.        |                    | 8193,9212,23.08                                                                                                    | HER IT'S Card 2 has been preven                  | 0 m F                                  |                       |
|                        |                               |                    | Click on a<br>message<br>to open it.                                                                                                    |                                                  |                                        |                       |

### **10.3.** Creating Messages

10.3.1. Crown Commercial Service strongly recommends suppliers open a procurement and manage messages from within a procurement. This sets the context for the message and makes it more difficult to send a message to the wrong recipient. We do not recommend the use of the messages tab at the top of the page or the messages (envelope) icon at the top right of the screen.

| The stand group of a second divergence                                                                                                    | A/TOWNER FOR ARED WARR, DATE Dates                | presed larmest summericants are successed into                                                                                                    | net, and Page 10 | A Sector                                                                                                    |               |
|----------------------------------------------------------------------------------------------------|---------------------------------------------------|----------------------------------------------------------------------------------------------------|------------------|----------------------------------------------------------------------------------------------------|---------------|
| <br>GPS obcurring                                                                                                    |                                                   | Messages<br>w by RFX                                                                                                    | 0 4              | No.                                                                                                    |               |
| Terminde Managers II. Den Mar.<br>Other Department Properties Converse<br>Term Department Properties Converse<br>Term Department | APTERIO PARA ANNO ANNO ANNO ANNO ANNO ANNO ANNO A | Loss 12 Apres<br>Pages<br>Announa CATT (2014 Annuel Annuel Annuel Annuel<br>Annuel Annuel Annuel Annuel Annuel<br>Annuel Annuel Annuel Annuel Annuel<br>Annuel Annuel Annuel Annuel Annuel<br>Annuel Annuel Annuel Annuel Annuel |                  | Sinn bit<br>Sinn bit<br>Sinn bit<br>Sinn bit<br>Sinn bit<br>Sinn bit<br>Sinn bit<br>Sinn bit<br>Sinn bit<br>Sinn bit<br>Sinn bit<br>Sinn bit<br>Sinn bit | Anna Bachara, |

- 10.3.2. You can reply to a message that you have received by opening the message and using the 'Reply' button.
- 10.3.3. To create a new message click on the 'Create' button on the Messages page.
- 10.3.4. When sending a new message to Crown Commercial Service:
  - the 'Context' field should be used to identify the specific RFx event that your message refers to. By default, if you are viewing the messages relating to a specific event, and click the create button to make a new message, the context of that message will be set to that specific event.
  - The 'To' field should be set to 'All Hosts' (unless specifically otherwise instructed in the ITT Documents)
- 10.3.5. A message sent in this way will only be visible to Crown Commercial Service, not to any other suppliers participating in the event. If you choose to message from the top tab or envelope con, you will have to ensure you choose the correct procurement name as the context. SELECTING YOUR OWN ORGANISATION NAME IN THE CONTEXT BOX WILL SEND A MESSAGE TO YOUR OWN ORGANISATIONS USERS ONLY, AND WILL NOT BE VISIBLE TO CROWN COMMERCIAL SERVICE.

|             | Create Message                                                                             |
|-------------|--------------------------------------------------------------------------------------------|
| Context     | (RPP - IT Hardware (Teat)                                                                  |
| То          | All Hödde<br>Eldnerment Procumment – Tristam Haldman (histern heidman@goo gas ges uh 1016) |
| Subject     | Question A152                                                                              |
| Nessage     | Please can you clarky what is required in "day rate" in this question?                     |
| Attactument | Thi distances, may assure in solar                                                         |
|             | Serr Cancel                                                                                |
|             |                                                                                            |

10.3.6. The eSourcing Suite can also be used for a supplier user to send messages to other users for that same supplier. To do this, the message 'Context' field should be set to your organisation's name, and the 'To' field set to 'All Users'.

|             | ervizz gloweging - Washook Internet Explorer                                                              |  |
|-------------|----------------------------------------------------------------------------------------------------|--|
| Sourcing    |                                                                                                    |  |
|             | Create Messages                                                                                           |  |
|             | Create Message                                                                                            |  |
| Context     | Organization - GPE_Text_Statular_11                                                                       |  |
| To          | At these                                                                                                  |  |
| Subject     | Constitut 11b                                                                                             |  |
|             | l have completed the newponent to question 11b. Indian wild assaming the 😕<br>Org Chest to attach<br>Bill |  |
| Vessage     |                                                                                                    |  |
| Attaityment | Parameteriate                                                                                             |  |
|             | Set Carcel                                                                                                |  |
|             |                                                                                                    |  |
|             |                                                                                                    |  |
|             |                                                                                                    |  |
|             |                                                                                                    |  |
|             |                                                                                                    |  |
|             |                                                                                                    |  |
|             |                                                                                                    |  |
|             |                                                                                                    |  |
|             |                                                                                                    |  |

# 11. Reporting

#### 11.1. Running RFx Reports

- 11.1.1. During an event, or after the event has completed, the eSourcing Suite can be used to generate summary reports. These reports can be exported to your local system and retained for your records.
- 11.1.2. To create a report, click on the 'Run RFP Report' link.

| G 🐨 🖬 🖬        | ttps://isobinetum                                                                                                    | torogoviakint bring tor any or a |                             |               |           |                  | 2 🔒                      | FR X IT in hard |                                                                                    | P         |
|----------------|----------------------------------------------------------------------------------------------------|----------------------------------|-----------------------------|---------------|-----------|------------------|--------------------------|-----------------|------------------------------------------------------------------------------------|-----------|
| Perotes .      | Gevennenk Procurement Serv                                                                                                    | as atlanena                      |                             |               |           |                  |                          | A-0-14          | v Fage + Safety + Topic = 1                                                        | -         |
| 3PS eSource    | -                                                                                                    | Helinger Hitigies                |                             |               |           | -                |                          |                 |                                                                                    | 7 -       |
|                | osure Event - Clone                                                                                                    |                                  |                             |               |           |                  |                          | 4.00            | maning Time. 2015tor 45m                                                           | 10.       |
| Contact Inform |                                                                                                    | Sa Makanowa (i)                  | Type Art<br>F <u>Scr311</u> |               | -         |                  |                          | <b>1</b>        | en fanne sondsparte fis eo sent<br>av Tvike Sentropolitik sons beref<br>mans Opper | 98 ()<br> |
| u homs (30)    | Case of Succession of Succession of Successi | egerital Batting                 |                             |               |           | -0.0             |                          | Search          | Kaussel Office M 18 ÷                                                              | 10        |
| Let .          | Calagory                                                                                                    | Ner                              | . 0                         | Type          | Quantity. | 4                | 5.0                      | 84              | Sid Revision                                                                       |           |
|                | ~                                                                                                    | P ESSe Daniel 1-Sci              | 1915                        | Tangos man-   | - 1       |                  | and music                | Place new list  | Relies 2 da/Hallon:                                                                | 6         |
|                |                                                                                                    | · ACETA - Spannen - Fact         | nice (animer                | Sincester     | +         | 1.11             | San Arti                 | Place New Bid   | Reise Bathlenas/                                                                   |           |
|                |                                                                                                    | C AGEA-AMURIAT. Pro-             | CR. TARLINEON               | Serves (Serv  | 3         |                  | 20. Brit                 | Place New Hal-  | Racine Bulls' Homory                                                               |           |
|                |                                                                                                    | O (CONTA) Restants 1 - Take      | Lanter                      | Servician.    | 11        | #n               | Suday (Brt)              | Place New Did   | Wardan Bills Hallery                                                               |           |
|                |                                                                                                    | O ACREAL Transit I - Des         | star.Acabat                 | Strate Inte   | T         |                  | Salar III (1)            | Place New Did   | Twites Birs/Hater:                                                                 |           |
| arati1         | Lagel Consultance                                                                                                    | C active terrors 2. for          | s Change                    | Stroke Harm   | . (f      | $\sigma_{n}$     | 5.d <sub>[8]</sub> (0.1) | Place New Did   | Rattas Bits Hater                                                                  |           |
|                |                                                                                                    | O active - Dansets 2 - Dans      | and a                       | Sinchelter    | 9         |                  | Sudiat Carti             | Place New Bid   | Revise Bids/Hatery/                                                                |           |
|                |                                                                                                    | D AGES - Samera 2 - Two          | cial Crimiters              | Since tan     |           | $P_{\alpha}$     | 22m 12(1)                | Place New Hist  | Revies & da/Haton-                                                                 |           |
|                |                                                                                                    | D ADDIT BATATO 2 Mick            | op Martalant                | Surgia inter- | +         | 100              | Side Bitt                | Place New Bid   | Nation Stationary                                                                  |           |
|                |                                                                                                    | O AGREE - RAMANA & THE           | Linear                      | Secondary .   |           | 10               | 50 ( Mart)               | Place New Ital  | NAMES IN CONTRACTOR                                                                |           |
|                |                                                                                                    | O aceta distante 2 class         | na htala                    | Strole Itan   |           | $\sigma_{\rm m}$ | Saday III.(t)            | Place New Bid.  | Same Sea blane                                                                     | i I       |
| Automatica.    | Lagel Domoterio                                                                                                    | O atoms frances 1. Part          | aclinet:                    | Sincletian    | -         | 00               | Salar Opi                | Place New Ref   | Nevice Bits Haters                                                                 | i I       |
|                |                                                                                                    | C HOLDE - Carryon D - Corry      | tett                        | Directs fam   | 1         | 0.0              | Cader III (r)            | Place New fish  | Revise 2:34/Maters                                                                 | i I       |
|                |                                                                                                    | D apple-transit-feet             | maal Consultant             | Sincia Itale  | +         | 10               | 525(1)                   | Place New Bid   |                                                                                    |           |
|                |                                                                                                    | D Addition Stationard () - Road  | C LINCOME                   | Serves ram    | 1         | 0.00             | 1200                     | Place New Bid   |                                                                                    |           |
|                |                                                                                                    | D ADDA Statute 1. fee            | Lander                      | Bimple here.  | +         | $P_{\rm ell}$    | 52(1)                    | Place New Ball  |                                                                                    |           |
|                |                                                                                                    | C agent Starsty 1- Day           | the Analysis                | 20-048 Mar.   | 14        | 00               | 5250                     | Place New Bal   |                                                                                    |           |
| acres.         | inget termiteren.                                                                                                    | O ACTIVATION AND A               | willower                    | Privia Inter- |           | 100              | Sala)                    | Place New Rat   |                                                                                    |           |
|                |                                                                                                    | O active interest 4 - Care       |                             | Directa Ina-  | 14        | 0.1              | 52(0)                    | Place New Bal   |                                                                                    |           |
|                |                                                                                                    |                                  |                             |               |           | -                |                          | -               | . /. + + H. 1075                                                                   |           |

- 11.1.3. You can edit the report parameters to report on the entire RFx, or only on specific questions and/or item or bid attributes. You can also select the file-format of the report.
- 11.1.4. Click on the OK button. The 'Utilities Data Manager' page will open. Your report download will show as the most recent job. The status of this job will initially be 'Running' but, once completed, will change to 'Done Click here to download results'

If the download does not appear to be progressing, clicking on the four-arrowed refresh icon will update to the latest job status.

# **12.** Further Competitions

#### **12.1.** Customers' further competitions

- 12.1.1. A Further Competition is a tender run by a customer (CCS may act as the Agent for a customer where a formal agreement exists) under an existing Crown Commercial Service framework agreement. Only the suppliers that have previously won a place on a specific framework agreement will be able to participate in such a further competition.
- 12.1.2. Customers' further competitions are run through the eSourcing suite. Suppliers who are part of CCS framework agreements are automatically registered for further competitions which means you will automatically be invited to further competition events. Participating in a further competition is a simplified version of participating in a full tender – and specific instructions are provided here to describe the further competition process.

# 12.2. Viewing a Further Competition

- 12.2.1. For further competitions, each supplier organisation has been set up with a specific additional user (or users) called the Further Competition User. This is the user that, by default, will receive email alert to the launch of a new further competition. To view a further competition, you should log-on as the Further Competition user. Further competition username will typically look like FurtherComp123456.
- 12.2.2. Further Competition Users have been set-up so that suppliers can maintain control of receipt of further competitions by changing the Further Competition email address within the user details. A supplier can add as many users to the templates for further competitions as are required by contacting the eEnablement help desk.
- 12.2.3. The Supplier Application Manager (SAM) is in control of the user accounts and can change the further competition email address. To change the email for a further competition user, log in as the user and under the Utilities tab select Utilities>Admin>My Profile. The profile screen will appear where you can change user details including email address.

# **12.3. Responding to a Further Competition**

12.3.1. Upon log-in (as the Further Competition User), your landing page will show a list of procurements you have been invited to.

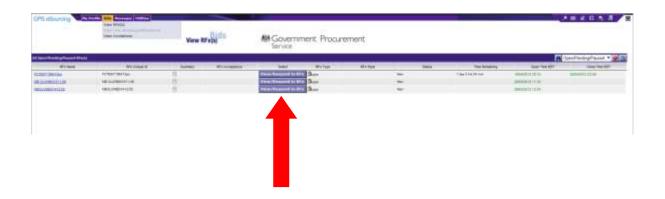

12.3.2. Select the competition you wish to respond to by pressing the View/Respond to RFx button. The competition screen will open. You will see the requirement document as an attachment under the attachments link.

| Description: PCTEST190412pc<br>Contact Information<br>Peter Cavell<br>42342432422423423 | EEx Altastimenta (0)     Sold REFx Messanza (2) | Type:<br>▶ <u>R</u> |
|-----------------------------------------------------------------------------------------|-------------------------------------------------|---------------------|
| All Questionnaires (1) Questionnaires                                                   | ngleBid<br>Questionnaire ston 🗢                 |                     |
| Confirmation of attached bid                                                            |                                                 |                     |

12.3.3. Selecting the attachment in the content column will allow you to download and open attachments.

|        |                   |                                                 | Atta                                 | achments                       |                       |       |
|--------|-------------------|-------------------------------------------------|--------------------------------------|--------------------------------|-----------------------|-------|
| Attach | manta (2)         |                                                 |                                      |                                |                       |       |
| Level  | Folder            | Cartere                                         | Attackment Name Description          |                                | harre/5utject         |       |
| 12.200 |                   | This is the sense from the sense of an example. | ARE NAME                             | Government Programment Service |                       |       |
|        |                   |                                                 | ell fail if it contains any infected | Close                          | to and the stuff like | cini: |
|        | a on the first in | the Content of the view the attacher            |                                      |                                |                       |       |
|        |                   | the Content of the interview the attection      |                                      |                                |                       |       |
|        |                   | the Content is now the attection                |                                      |                                |                       |       |

12.3.4. Once you have read all of the attached documentation, you may want to send a message to the customer running the competition. See section 10 of this guide for messaging. All messaging should be conducted through the eSourcing suite, and should be created using the message link from within an open procurement. This automatically sets the context for a message. Messaging done from elsewhere in the system is not recommended.

| Description: FCTEST:90412pc<br><u>Contact Information</u><br>Peter Cavel<br>423424324234243 | BEx Attachmenta (D)                                                                                                    | Type:<br>≱ |
|---------------------------------------------------------------------------------------------|----------------------------------------------------------------------------------------------------|------------|
| All Questionnaires (1) Questionnaires Singlet                                               | Bid Contraction of the second second s |            |
|                                                                                             | Ques <mark>sire / Question 🗢</mark>                                                                                                    |            |
| Confirmation of attached bid                                                                |                                                                                                    |            |
|                                                                                             |                                                                                                    |            |
|                                                                                             |                                                                                                    |            |

12.3.5. Click on the messages link, and the messages window will open. You can see received, sent and broadcast messages. Click create.

| Examinand<br>Examination   | GPS (Gourding |                                                                                                    |                                                                                                    | View by Messages                                                                                                    |      |   |
|----------------------------|---------------|----------------------------------------------------------------------------------------------------|----------------------------------------------------------------------------------------------------|----------------------------------------------------------------------------------------------------|------|---|
| Sold out to the            | tar Durra     | Page<br>Page<br>Noncorrect Datas<br>Noncorrect Datas<br>Noncorrect Datas<br>Noncorrect Datas<br>Noncorrect Datas | Bination Monoger<br>Des 1977<br>Bination in de<br>Science in de<br>Science in de<br>Science in de<br>Science in de | Separate<br>Separate de personale de la COST de Costa de la Costa de la Costa de | P. 0 |   |
| me<br>Nocarios (neuros) ne |               |                                                                                                    |                                                                                                    | (Georg)                                                                                                    |      | 0 |

12.3.6. The messaging window will appear. You can type in a subject and a message. You must then click on all hosts to highlight it before you press send. The context is automatically added by the system as the message is generated from within the procurement.

| S eSource   |                                                                                                    | Messages                                 |
|-------------|----------------------------------------------------------------------------------------------------|------------------------------------------|
| Cormet      | WY, TART ADDISC INFRANCIALONS                                                                              |                                          |
| 30          | Diverment Processent - Fons Carp<br>Government Processent - Fons Carp<br>Government Processent - Fons Palo | writer (fana carpetterffigen pat provid) |
| Subject     | test                                                                                                    |                                          |
| Versage     |                                                                                                    |                                          |
| Allactorest | * Announali                                                                                                |                                          |
|             | (Bend)                                                                                                    | Carried                                  |

12.3.7. When you have read the documentation, completed any clarification messaging, and decided if you wish to bid, you can accept or decline the invitation. To the right hand side are accept and decline buttons. You must select one to proceed. Clicking decline allows a response detailing your reasons for declining to be sent. Clicking accept enables the response.

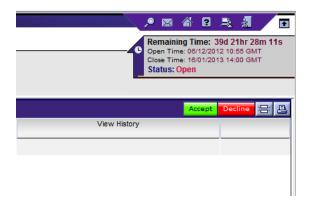

12.3.8. The response is in 2 parts – firstly under the questionnaires tab select place response. A window will open asking you if you have attached your response and bid. Attach your response documents by clicking the paperclip symbol next to the question. This is your formal response as requested by the organisation competing the requirement. Once saved a number corresponding to the number of attachments you have added will appear next to the paperclip. These can be amended at any time. Select Yes from the drop down box to indicate you have added these, and press save.

| ACTENTINATION<br>CONTINUES<br>INTERNATION | 10 Test                                                                                                    |      |    |    | Submit a    | Il Draft Bids >>                                                                                                    |
|-------------------------------------------|----------------------------------------------------------------------------------------------------|------|----|----|-------------|----------------------------------------------------------------------------------------------------|
|                                           | The second second |      | ,  |    | Peper       | Course of the local division of the local division of the local di |
|                                           | Generated Processing Stress Rowing - Wednes Interest Dations                                                                                                    |      | 1. | 24 | This County |                                                                                                    |
|                                           | Create Response                                                                                                    |      |    |    |             |                                                                                                    |
|                                           | Careton<br>AP Asson Incl USE Westige<br>Barrenewsen West Carefordianate d'<br>Barrenewsen<br>Darachesen                                                                                                    |      |    |    |             |                                                                                                    |
|                                           | Events Reportation                                                                                                    | mada |    |    |             |                                                                                                    |
|                                           | (Rev (Gree)                                                                                                    | _    |    |    |             |                                                                                                    |
|                                           | Compared that                                                                                                    |      |    |    |             |                                                                                                    |
|                                           |                                                                                                    |      |    |    |             |                                                                                                    |
|                                           |                                                                                                    |      |    |    |             |                                                                                                    |
|                                           | · ·                                                                                                    | ^    |    |    |             |                                                                                                    |

12.3.9. The response resides in the system as a draft until you press the [Submit all Draft Bids] button. Any draft submissions that have not been submitted prior to event closure will not be considered compliant, or be visible to the customer.

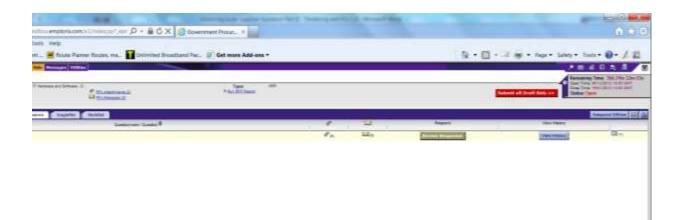

12.3.10. Once the documents have been attached, click the singlebid tab. Click on place new bid. A window will open and ask you to enter the value of the bid. This represents the total amount in the bid. This value field acts as a reporting and audit field only and is not your legal price submission which will be contained within your bid attachment. Crown Commercial Service use this field for reporting purposes only.

| Investor Billion                                                                                                    |                  | Bids<br>Create Bids |
|----------------------------------------------------------------------------------------------------|------------------|---------------------|
| J <sup>2</sup> han biternatus, han san biterta<br>hann <sup>2</sup> - San an ann<br>Description - Prans airs a san<br>Referencies (san stription)                                                                                                    |                  |                     |
| Tean Bill<br>Commung Types<br>Teach can be of a second state<br>of the second second sec | janut tauteg Pue |                     |
|                                                                                                    | San Dee          |                     |

12.3.11. Once the attachment, response, and bid value have been entered, your bid will be in draft. You MUST press the [Submit all Draft Bids] button for this bid to be submitted and visible to the customer. Any elements of your bid that you haven't been submitted will have a draft icon "DB" next to it.

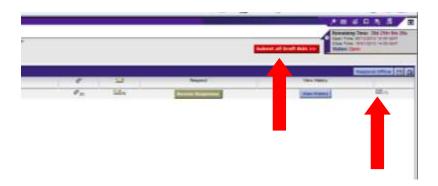

12.3.12. Once the submit button has been pressed, you will see a confirmation message, and you will receive an external email confirmation. The draft icon "DB" will change to a submitted response "R". You will receive an email confirming your submission.

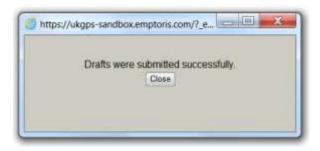

|              |     |         |         | 8 3 1               |
|--------------|-----|---------|---------|---------------------|
|              |     |         |         |                     |
|              |     |         |         |                     |
|              |     |         |         |                     |
|              |     |         |         |                     |
|              |     |         |         | espond Officie (# 2 |
| Respond      |     | View H  | ettory. |                     |
| Revise Respo | nie | View PS | story   | (7)                 |
|              |     | -       |         |                     |
|              |     |         |         |                     |
|              |     |         |         |                     |
|              |     |         |         |                     |
|              |     |         |         |                     |
|              |     |         |         |                     |
|              |     |         |         |                     |
|              |     |         |         |                     |
|              |     |         |         |                     |
|              |     |         |         |                     |

12.3.13. From your home screen you will be able to see if a bid and response has been submitted as the "B" and "R" icons will be visible next to the respond button. You can re-bid or change your bid up to closure, but any change to the bid or questionnaire response may result in a draft "DB" icon against this newly entered information. It is your responsibility to ensure you have submitted any DRAFT information if you wish to bid.

| GPB elsourong                  | erartik men Processor artitutes                                                                                                    |          |                 |      |                           |          |        |        |                        |                   |                 |
|--------------------------------|----------------------------------------------------------------------------------------------------|----------|-----------------|------|---------------------------|----------|--------|--------|------------------------|-------------------|-----------------|
|                                |                                                                                                    | View B   | Fx(s)           |      | Government Proc.          | unement. |        |        |                        |                   |                 |
| An Operation and Passed Martin |                                                                                                    |          |                 |      |                           |          |        |        |                        | m o               | estedigficiet • |
| Walters                        | White and the second second se | Sarray . | The descentance |      | Based Bris Type           | State.   |        | Orte . | Take Permit Age        | Spectified 201    | Dist Tes 147    |
| and the bias of the little     | 100 Have Prices 495 107 10                                                                                                    | - D.     |                 | 1213 | Baselburgand to bits Bair |          | (here) |        | Michael Africa Michael | THE REPORT OF A   |                 |
| and below designing of         | 000 Mail 01.011212 pro                                                                                                    | - E      |                 |      | BassiBargood Co. 814 Barr |          | 1.000  |        | 10 mpi 20 mil 27 mil   | de la marca de la | 0000000000000   |
| one and period to billing      | 100 Tel: (10 10 10 10 10 10 10 10 10 10 10 10 10 1                                                                                                    | 8        |                 | 100  | when becaused to him Barn |          | - 1944 |        | Minute All You IV your | ine and the set   | Designed were   |
|                                |                                                                                                    |          |                 |      |                           |          |        |        |                        |                   |                 |
|                                |                                                                                                    |          | _               | 4    |                           |          |        |        |                        |                   |                 |
|                                |                                                                                                    |          |                 |      |                           |          |        |        |                        |                   |                 |
|                                |                                                                                                    |          |                 |      |                           |          |        |        |                        |                   |                 |
|                                |                                                                                                    |          |                 |      |                           |          |        |        |                        |                   |                 |
|                                |                                                                                                    |          |                 |      |                           |          |        |        |                        |                   |                 |
|                                |                                                                                                    |          |                 |      |                           |          |        |        |                        |                   |                 |

### 12.4. Competition closing

12.4.1. Upon event closing, any SUBMITTED bids will be visible to the customer. DRAFT bids remain un-submitted, and will not be visible to the customer organisation. The customer will download submitted responses and evaluate and award offline. They may announce award through the system, or they may have a prescribed process within their organisation.

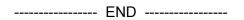